# **OMEGAlpes Documentation**

*Release 0.0.1*

**B. DELINCHANT, S. HODENCQ, Y. MARECHAL, L. MORRIET, C. PA** 

**Mar 23, 2020**

# **Contents**

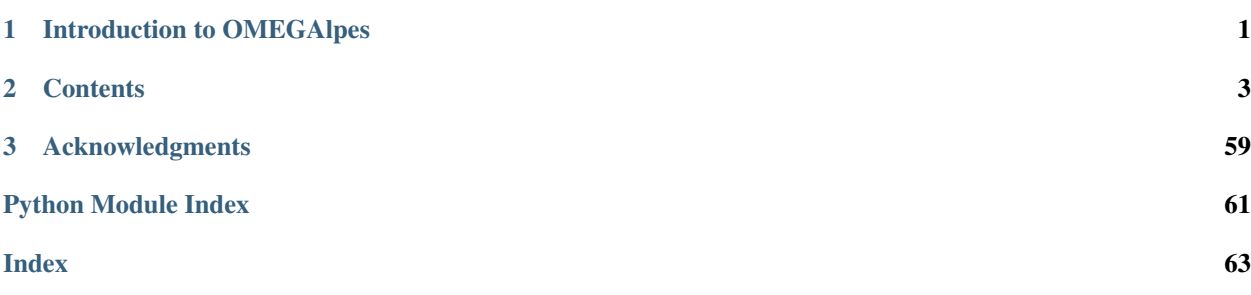

# CHAPTER 1

# Introduction to OMEGAlpes

<span id="page-4-0"></span>OMEGAlpes stands for Generation of Optimization Models As Linear Programming for Energy Systems. It aims to be an energy systems modelling tool for linear optimisation (LP, MILP). It is currently based on the LP modeler PuLP.

It is an Open Source project located on GitLab at [OMEGAlpes Gitlab](https://gricad-gitlab.univ-grenoble-alpes.fr/omegalpes/omegalpes)

# CHAPTER 2

# **Contents**

# <span id="page-6-0"></span>**2.1 OMEGAlpes Installation**

- *[Install OMEGAlpes](#page-6-1)*
- *[Other installation requirements](#page-7-0)*
- *[Install OMEGAlpes as a developer](#page-7-1)*

# <span id="page-6-1"></span>**2.1.1 Install OMEGAlpes**

Do not hesitate to listen to a really nice music to be sure. . . . . . it's going to work!

# **Python 3.6.0**

Please use Python 3.6.0 for the project interpreter: [Python 3.6](https://www.python.org/downloads/release/python-360/)

# **pip install omegalpes**

Please install OMEGAlpes Lib with pip using on of the following the command prompt:

• If you are admin on Windows or working on a virtual environment:

pip install omegalpes

• If you want a local installation or you are not admin:

pip install --user omegalpes

• If you are admin on Linux:

```
sudo pip install omegalpes
```
Then, you can download (or clone) the OMEGAlpes Examples folder (repository) at : [OMEGAlpes Examples](https://gricad-gitlab.univ-grenoble-alpes.fr/omegalpes/omegalpes_examples) Make shure that the name of the examples folder is: "omegalpes\_examples".

Launch the examples (with Pycharm for instance) to understand how the OMEGAlpes Lib works. Remember that the examples are presented at : [OMEGAlpes Examples Documentation](https://omegalpes_examples.readthedocs.io/)

# Enjoy your time using OMEGAlpes !

# <span id="page-7-0"></span>**2.1.2 Other installation requirements**

If the music was enough catchy, the following libraries should be already installed. If not, increase the volume and install the following libraries with the help below.

#### • PuLP >=  $1.6.10$

PuLP is an LP modeler written in python. PuLP can generate MPS or LP files and call GLPK, COIN CLP/CBC, CPLEX, and GUROBI to solve linear problems : [PuLP](https://github.com/coin-or/pulp)

```
• Matplotlib \geq 2.2.2
```
Matplotlib is a Python 2D plotting library : [Matplotlib](https://matplotlib.org/)

#### • Numpy  $> = 1.14.2$

NumPy is the fundamental package needed for scientific computing with Python. [Numpy](https://github.com/numpy/numpy)

# • Pandas  $> = 0.22.0$

Pandas is a Python package providing fast, flexible, and expressive data structures designed to make working with "relational" or "labeled" data both easy and intuitive. [Pandas](https://pandas.pydata.org/pandas-docs/version/0.23.1/index.html)

#### — Command lover —

pip install <library\_name>==version

If required, the command to upgrade the library is

```
pip install --upgrade <library_name>
```
#### — Pycharm lover —

Install automatically the library using pip with Pycharm on "File", "settings. . . ", "Project Interpreter", "+", and choosing the required library

# <span id="page-7-1"></span>**2.1.3 Install OMEGAlpes as a developer**

#### **Installation as a developer and local branch creation**

Absolute silence, keep calm and stay focus. . . you can do it! [:https://www.youtube.com/watch?v=g4mHPeMGTJM](https://www.youtube.com/watch?v=g4mHPeMGTJM)

- 1. Create a new folder in the suitable path, name it as you wish for instance : OMEGAlpes
- 2. Clone the OMEGAlpes library repository

# — Command lover —

```
git clone https://gricad-gitlab.univ-grenoble-alpes.fr/omegalpes/
˓→omegalpes.git
```
# — Pycharm lover —

Open Pycharm

On the Pycharm window, click on "Check out from version control" then choose "Git". A "clone repository" window open. Copy the following link into the URL corresponding area:

<https://gricad-gitlab.univ-grenoble-alpes.fr/omegalpes/omegalpes.git>

Copy the path of the new folder created just before. Test if the connection to the git works and if it works click on "Clone". Once OMEGAlpes is cloned, you must be able to see the full OMEGAlpes library on Pycharm or on another development environment.

If the connection does not work and if you are working with local protected network, please try again with the wifi.

3. First, choose or change your project interpreter

— Pycharm lover —

Click on the yellow warning link or go to "File", "settings. . . ", "Project Interpreter"

You can:

- either select the "Python 3.6" project interpreter but you may change the version of some library that you could use for another application.
- either create a virtual environment in order to avoid this problem (recommended).

Click on the star wheel near the project interpreter box.

Click on "add...".

Select "New environment" if it not selected.

The location is pre-filled, if not fill it with the path of the folder as folder\_path/venv

Select "Python 3.6" as your base interpreter

Then click on "Ok"

4. You can install the library on developing mode using the following command in command prompt once your are located it on the former folder. If you are calling OMEGAlpes library in another project, the following command enables you to refer to the OMEGAlpes library you are developing:

python setup.py develop

5. If it is not already done, install the library requirements.

## — Command lover —

pip install <library\_name>

If required, the command to upgrade the library is

pip install --upgrade <library\_name>

```
— Pycharm lover —
```
You should still have a yellow warning. You can:

- install automatically the libraries clicking on the yellow bar.
- install automatically the library using pip with Pycharm on "File", "settings. . . ", "Project Interpreter", "+", and choose the required library as indicated in the Library Installation Requirements part.
- 6. Finally, you can create your own local development branch.

```
— Command lover —
```
git branch <br/>branch\_name>

— Pycharm lover —

By default you are on a local branch named master. Click on "Git: master" located on the bottom write of Pycharm Select "+ New Branch" Name the branch as you convenience for instance "dev\_your\_name"

7. Do not forget to "rebase" regularly to update your version of the library.

— Command lover git rebase origin

— Pycharm lover —

To do so, click on your branch name on the bottom write of the Pycharm window select "Origin/master" and click on "Rebase current onto selected"

If you want to have access to examples and study cases, download (or clone) the OMEGAlpes Examples folder (repository) from : [OMEGAlpes Examples](https://gricad-gitlab.univ-grenoble-alpes.fr/omegalpes/omegalpes_examples) . Make shure that the name of the examples folder is: "omegalpes\_examples". Remember that the examples are presented at : [OMEGAlpes Examples Documentation](https://omegalpes_examples.readthedocs.io/)

Enjoy your time developing OMEGAlpes!

# **2.2 OMEGAlpes Structure**

A detailed presentation of OMEGAlpes in the PhD report of Camille Pajot is available in French here: 'OMEGAlpes Outil d'aide à la décision pour une planification énergétique multi-fluides optimale à l'échelle des quartiers'\_

The models are bases on **general, energy** and **actor** classes. The structure of the library is described on the following class diagram:

The energy units are detailed in the energy package

# **2.2.1 energy package**

The energy package gathers the energy units, poles and nodes modules:

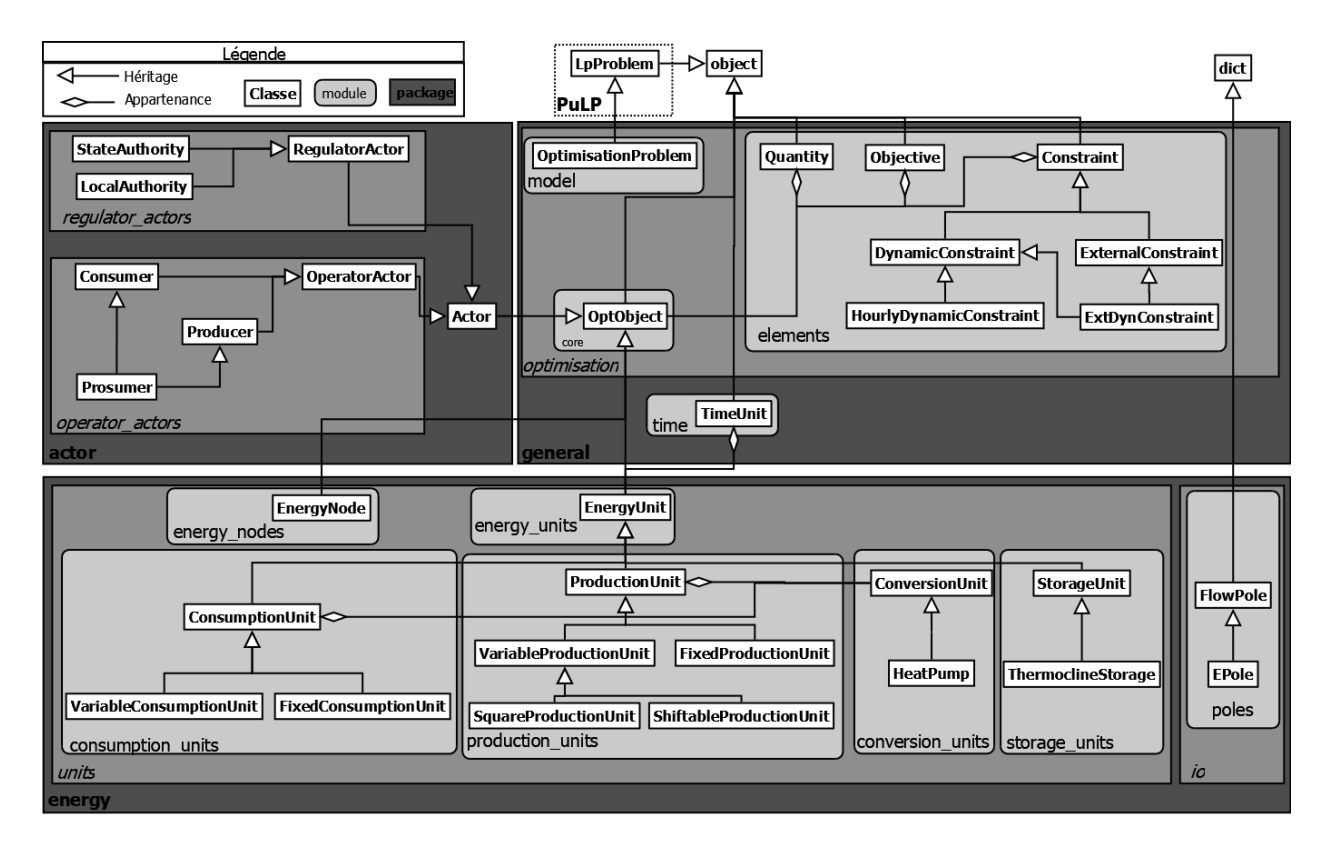

Fig. 1: *Figure: OMEGAlpes class diagram*

- *[Energy\\_units module](#page-10-0)*
- *[Consumption\\_units module](#page-16-0)*
- *[Production\\_units module](#page-22-0)*
- *[Conversion\\_units module](#page-27-0)*
- *[Storage\\_units module](#page-30-0)*
- *[Reversible\\_units module](#page-32-0)*
- *[Energy\\_nodes module](#page-32-1)*
- *[Thermal Building module](#page-34-0)*
- *[Exergy module](#page-36-0)*
- *[Poles module](#page-37-0)*

The energy units inherit from the [EnergyUnit](#page-12-0) object which itself inherit from the Unit object.

# <span id="page-10-0"></span>**Energy\_units module**

This module defines the energy units of OMEGAlpes. The production, consumption and storage unit will inherit from it.

The energy\_units module defines the basic attributes and methods of an energy unit in OMEGAlpes.

# The class EnergyUnit includes the following attributes and quantities:

- p : instantaneous power of the energy unit (kW)
- p\_min : minimal power (kW)
- p\_max : maximal power (kW)
- e\_tot : total energy during the time period (kWh)
- e\_min : minimal energy of the unit (kWh)
- e\_max : maximal energy of the unit (kWh)
- u : binary describing if the unit is operating or not at t (delivering or consuming P)

This module also includes the classes: - FixedEnergyUnit: energy unit with a fixed power profile

- VariableEnergyUnit: energy unit with a variable power profile
- SquareEnergyUnit: energy unit with a defined square power profile,

inheriting from VariableEnergyUnit.

• ShiftableEnergyUnit: energy unit with a power profile that can be time

shifted , inheriting from VariableEnergyUnit.

• TriangleEnergyUnit: energy unit with a defined triangular power profile,

inheriting from VariableEnergyUnit.

• SawtoothEnergyUnit: energy unit with a defined sawtooth power profile,

inheriting from VariableEnergyUnit.

• SeveralEnergyUnit: Energy unit based on a fixed power curve enabling to

multiply several times (nb\_unit) the same power curve.

• AssemblyUnit: assembly units have at least a production unit

and a consumption unit and they are using one or several energy types. It can also integrate reversible energy units. It inherits from OptObject and it is the parent class of ConversionUnit and ReversibleUnit.

<span id="page-11-0"></span>**class** omegalpes.energy.units.energy\_units.**AssemblyUnit**(*time*, *name*, *prod\_units=None*, *cons\_units=None*, *rev\_units=None*, *verbose=True*) Bases: [omegalpes.general.optimisation.core.OptObject](#page-51-0)

# **Description**

Simple Assembly unit: assembly units have at least a production unit

and a consumption unit and they are using one or several energy types. It can also integrate reversible energy units. It inherits from OptObject and it is the parent class of ConversionUnit and ReversibleUnit.

- time: TimeUnit describing the studied time period
- prod\_units: list of the production units in the assembly unit.
- cons\_units: list of the consumption units in the assembly unit.
- rev\_units: list of the reversible units in the assembly unit.
- poles: dictionary of the poles of the assembly unit

# **minimize\_exergy\_destruction**(*weight=1*) This is the main objective of any exergetic optimization.

```
class omegalpes.energy.units.energy_units.EnergyUnit(time, name,
                                                           flow_direction='in',
                                                           p=None, p_min=-10000.0,
                                                           p_max=10000.0, e_min=-
                                                           1000000.0, e_max=1000000.0,
                                                           starting_cost=None,
                                                           operating_cost=None,
                                                           min_time_on=None,
                                                           min_time_off=None,
                                                           max_ramp_up=None,
                                                           max_ramp_down=None,
                                                           co2_out=None, avail-
                                                           ability_hours=None,
                                                           energy_type=None,
                                                           no_warn=True, ver-
                                                           bose=True)
    Bases: omegalpes.general.optimisation.core.OptObject
```
# Description

Module dedicated to the parent class (EnergyUnit) of :

- production units
- consumption units
- storage units

# **add\_availability**(*av\_hours: int*)

Add a number of hours of availability of the energy unit during the study period

Parameters **av\_hours** – int: number of hours of availability of the energy unit during the study period

#### **add\_co2\_emissions**(*co2\_out: float*)

Add an CO2 emissions associated to the energy unit based on the value co2\_out. For each time step the energy unit is running the co2\_out value is multiplied by the power production or consumption and added to the co2\_emissions of the energy unit.

Parameters **co2\_out** – float: co2 emissions corresponding to the operation of the energy unit. To be multiplied by the power at each time step

#### **add\_max\_ramp\_down**(*max\_ramp\_down: float*)

Add a maximal ramp value between two consecutive power values decreasing

**Parameters max\_ramp\_down** – float: maximal ramp value between two consecutive power values decreasing

**add\_max\_ramp\_up**(*max\_ramp\_up: float*)

Add a maximal ramp value between two consecutive power values increasing

**Parameters max\_ramp\_up** – float: maximal ramp value between two consecutive power values increasing

## **add\_min\_time\_off**(*min\_time\_off: float*)

Add a minimal time during which the energy unit has to remain off once it is switched off

Parameters  $min\_time\_off - float:$  minimal time during which the energy unit has to remain off once it is switched off

**add\_min\_time\_on**(*min\_time\_on: float*)

Add a minimal time during which the energy unit should function once it is started-up

Parameters **min\_time\_on** – float: minimal time during which the energy unit should function once it is started-up

**add\_operating\_cost**(*operating\_cost: float*)

Add an operating cost associated to the energy unit based on the value operating cost. For each time step the energy unit is running the operating\_cost value is multiplied by the power production or consumption and added to the operating\_costs.

Parameters **operating\_cost** – float: cost corresponding operation of the energy unit. To be multiplied by the power at each time step

**add\_operating\_time\_range**(*operating\_time\_range=[[<class 'int'>, <class 'int'>]]*)

DEPRECATED : please use set\_operating\_time\_range Add a range of hours during which the energy unit can be operated

example: [[10, 12], [14, 17]]

**Parameters operating time range** – [[first hour of functioning : int, hour to stop (not in functioning): int]]

# **add\_starting\_cost**(*start\_cost: float*)

Add a starting cost associated to the energy unit based on the value start\_cost. Each time the energy unit is starting (or restarting)

i.e. not functioning time t and functioning time t+1 (When start  $up[t+1] = 1$  corresponding to  $u[t] = 0$  and  $u[t+1] = 1$ 

the start\_cost value is added to the starting\_costs.

Parameters **start\_cost** – float: cost corresponding to the start-up of the energy unit

#### **minimize\_co2\_emissions**(*weight=1*)

Objective to minimize the co2 emissions of the energy unit

Parameters **weight** – Weight coefficient for the objective

#### **minimize\_costs**(*weight=1*)

Objective to minimize the costs (starting and operating costs)

Parameters **weight** – Weight coefficient for the objective

**minimize\_energy**(*weight=1*)

Objective to minimize the energy of the energy unit

Parameters **weight** – Weight coefficient for the objective

```
minimize_exergy(energy_unit=None, weight=1)
     Alternate objective of exergy optimization that may be interesting in some cases.
```
**minimize\_exergy\_destruction**(*weight=1*)

This is the main objective of any exergetic optimization.

**minimize\_operating\_cost**(*weight=1*)

Objective to minimize the operating costs

Parameters **weight** – Weight coefficient for the objective

**minimize\_starting\_cost**(*weight=1*) Objective to minimize the starting costs

Parameters **weight** – Weight coefficient for the objective

**minimize\_time\_of\_use**(*weight=1*)

Objective to minimize the time of running of the energy unit

Parameters **weight** – Weight coefficient for the objective

**set\_energy\_limits\_on\_time\_period**(*e\_min=0*, *e\_max=None*, *start='YYYY-MM-DD*

*HH:MM:SS'*, *end='YYYY-MM-DD HH:MM:SS'*,

*period\_index=None*)

Add an energy limit during a defined time period

Parameters

- **e\_min** Minimal energy set during the time period (int or float)
- **e\_max** Maximal energy set during the time period (int or float)
- **start** Date of start of the time period YYYY-MM-DD HH:MM:SS ( str)
- **end** Date of end of the time period YYYY-MM-DD HH:MM:SS (str)

**set\_operating\_time\_range**(*operating\_time\_range=[[<class 'str'>, <class 'str'>]]*)

Add a range of hours during which the energy unit can be operated. The final time should be greater than the initial time within a time range, except when the final time is '00:00'.

example: set\_operating\_time\_range([['10:00', '12:00'], ['14:00', '17:00']])

Parameters **operating\_time\_range** – list of lists of strings in the format

HH:MM [[first hour operating: str, hour to stop (not operating): str], [second hour operating: str, hour to stop (not operating): str], etc]

<span id="page-14-0"></span>**class** omegalpes.energy.units.energy\_units.**FixedEnergyUnit**(*time*, *name: str*, *p: list*,

*flow\_direction='in'*, *starting\_cost=None*, *operating\_cost=None*, *co2\_out=None*, *energy\_type=None*, *verbose=True*)

Bases: [omegalpes.energy.units.energy\\_units.EnergyUnit](#page-12-0)

# Description

Energy unit with a fixed power profile.

# Attributes

- p : instantaneous power known by advance (kW)
- energy\_type : type of energy ('Electrical', 'Heat', ...)

**class** omegalpes.energy.units.energy\_units.**SawtoothEnergyUnit**(*time*, *name*,

*flow\_direction*, *p\_peak*, *p\_low*, *alpha\_peak*, *t\_triangle*, *t\_sawtooth*, *mandatory=True*, *starting\_cost=None*, *operating\_cost=None*, *co2\_out=None*, *energy\_type=None*, *verbose=True*)

Bases: [omegalpes.energy.units.energy\\_units.ShiftableEnergyUnit](#page-15-0)

<span id="page-15-1"></span>**class** omegalpes.energy.units.energy\_units.**SeveralEnergyUnit**(*time*, *name*,

*fixed\_power*, *p\_min=1e-05*, *p\_max=100000.0*, *imaginary=False*, *e\_min=0*, *e\_max=1000000.0*, *nb\_unit\_min=0*, *nb\_unit\_max=None*, *flow\_direction='in'*, *starting\_cost=None*, *operating\_cost=None*, *max\_ramp\_up=None*, *max\_ramp\_down=None*, *co2\_out=None*, *energy\_type=None*, *verbose=True*, *no\_warn=True*)

Bases: [omegalpes.energy.units.energy\\_units.VariableEnergyUnit](#page-16-1)

## Description

Energy unit based on a fixed power curve enabling to multiply several times (nb\_unit) the same power curve.

Be careful, if imaginary == True, the solution may be imaginary as nb\_unit can be continuous. The accurate number of the power unit should be calculated later

#### Attributes

• fixed\_power : fixed power curve

```
class omegalpes.energy.units.energy_units.ShiftableEnergyUnit(time, name: str,
                                                                       flow_direction,
                                                                       power_values:
                                                                       list, manda-
                                                                       tory=True,
                                                                       co2_out=None,
                                                                       start-
                                                                       ing_cost=None,
                                                                       operat-
                                                                       ing_cost=None,
                                                                       en-
                                                                       ergy_type=None,
                                                                       verbose=True)
    omegalpes.energy.units.energy_units.VariableEnergyUnit
```
# Description

EnergyUnit with shiftable power profile.

# AttributsAttributes

- power\_values : power profile to shift (kW)
- mandatory : indicates if the power is mandatory (True) or not (False)
- starting\_cost : cost of the starting of the EnergyUnit

```
• operating cost : cost of the operation (\epsilon/kW)
       • energy_type : type of energy ('Electrical', 'Heat', ...)
class omegalpes.energy.units.energy_units.SquareEnergyUnit(time, name,
                                                                      p_square, n_square,
                                                                      t_between_sq,
                                                                      t_square=1,
                                                                      flow_direction='in',
                                                                      starting_cost=None,
                                                                      operating_cost=None,
                                                                      co2_out=None, en-
                                                                      ergy_type=None,
                                                                      verbose=True,
                                                                      no_warn=True)
    omegalpes.energy.units.energy_units.VariableEnergyUnit
class omegalpes.energy.units.energy_units.TriangleEnergyUnit(time, name,
                                                                        flow_direction,
                                                                        p_peak, al-
                                                                        pha_peak,
                                                                        t_triangle:
                                                                        list, manda-
                                                                        tory=True, start-
                                                                        ing_cost=None,
                                                                        operat-
                                                                        ing_cost=None,
                                                                        co2_out=None, en-
                                                                        ergy_type=None,
                                                                        verbose=True)
    omegalpes.energy.units.energy_units.ShiftableEnergyUnit
class omegalpes.energy.units.energy_units.VariableEnergyUnit(time, name,
                                                                        flow_direction='in',
                                                                        p_min=-10000.0,
                                                                        p_max=10000.0,
                                                                        e_min=-
                                                                        1000000.0,
                                                                        e_max=1000000.0,
                                                                        start-
                                                                        ing_cost=None,
                                                                        operat-
                                                                        ing_cost=None,
                                                                        min_time_on=None,
                                                                        min_time_off=None,
                                                                        max_ramp_up=None,
                                                                        max_ramp_down=None,
                                                                        co2_out=None,
                                                                        availabil-
                                                                        ity_hours=None,
                                                                        en-
                                                                        ergy_type=None,
                                                                        verbose=True,
                                                                        no_warn=True)
    Bases: omegalpes.energy.units.energy_units.EnergyUnit
```
# **Consumption\_units module**

### This module defines the consumption units

The consumption\_units module defines various classes of consumption units, from generic to specific ones.

## It includes :

• ConsumptionUnit : simple consumption unit. It inherits from EnergyUnit, its power flow direction is always 'in'.

3 Objectives are also available :

- minimize consumption,
- maximize consumption,
- minimize consumption costs.
- FixedConsumptionUnit : consumption with a fixed load profile. It inherits from ConsumptionUnit.
- VariableConsumptionUnit : consumption unit allowing for a variation of power between p\_min et p\_max. It inherits from ConsumptionUnit.

# And also :

- SeveralConsumptionUnit: Consumption unit based on a fixed consumption curve enabling to multiply several times (nb\_unit) the same consumption profile
- SeveralImaginaryConsumptionUnit: Consumption unit based on a fixed consumption curve enabling to multiply several times (nb\_unit) the same consumption profile. Be careful, the solution may be imaginary as nb\_unit can be continuous. The accurate number of the Consumption units should be calculated later
- SquareConsumptionUnit: Consumption unit with a fixed value and fixed duration.
- ShiftableConsumptionUnit: Consumption unit with shiftable consumption profile.

<span id="page-17-0"></span>**class** omegalpes.energy.units.consumption\_units.**ConsumptionUnit**(*time*, *name*, *p=None*, *p\_min=1e-05*, *p\_max=100000.0*, *e\_min=0*, *e\_max=1000000.0*, *co2\_out=None*, *starting\_cost=None*, *consumption\_cost=None*, *min\_time\_on=None*, *min\_time\_off=None*, *max\_ramp\_up=None*, *max\_ramp\_down=None*, *availability\_hours=None*, *energy\_type=None*, *verbose=True*) Bases: [omegalpes.energy.units.energy\\_units.EnergyUnit](#page-12-0) Description

Simple Consumption unit

# Attributes

- p : instantaneous power demand (kW)
- p\_max : maximal instantaneous power demand (kW)
- p\_min : minimal instantaneous power demand (kW)
- energy\_type : type of energy ('Electrical', 'Heat', ...)
- consumption\_cost : cost associated to the energy consumption

# **maximize\_consumption**(*weight=1*)

Parameters **weight** – Weight coefficient for the objective

**minimize\_consumption**(*weight=1*)

Parameters **weight** – Weight coefficient for the objective

**minimize\_consumption\_cost**(*weight=1*)

Parameters **weight** – Weight coefficient for the objective

**class** omegalpes.energy.units.consumption\_units.**FixedConsumptionUnit**(*time*,

*name*, *p: list = None*, *co2\_out=None*, *starting\_cost=None*, *operating\_cost=None*, *energy\_type=None*, *verbose=True*)

Bases: [omegalpes.energy.](#page-17-0)units.energy units.FixedEnergyUnit, omegalpes.energy. [units.consumption\\_units.ConsumptionUnit](#page-17-0)

# Description

Consumption unit with a fixed consumption profile.

- p : instantaneous power demand known in advance (kW)
- energy\_type : type of energy ('Electrical', 'Heat', ...)
- consumption\_cost : cost associated to the energy consumption

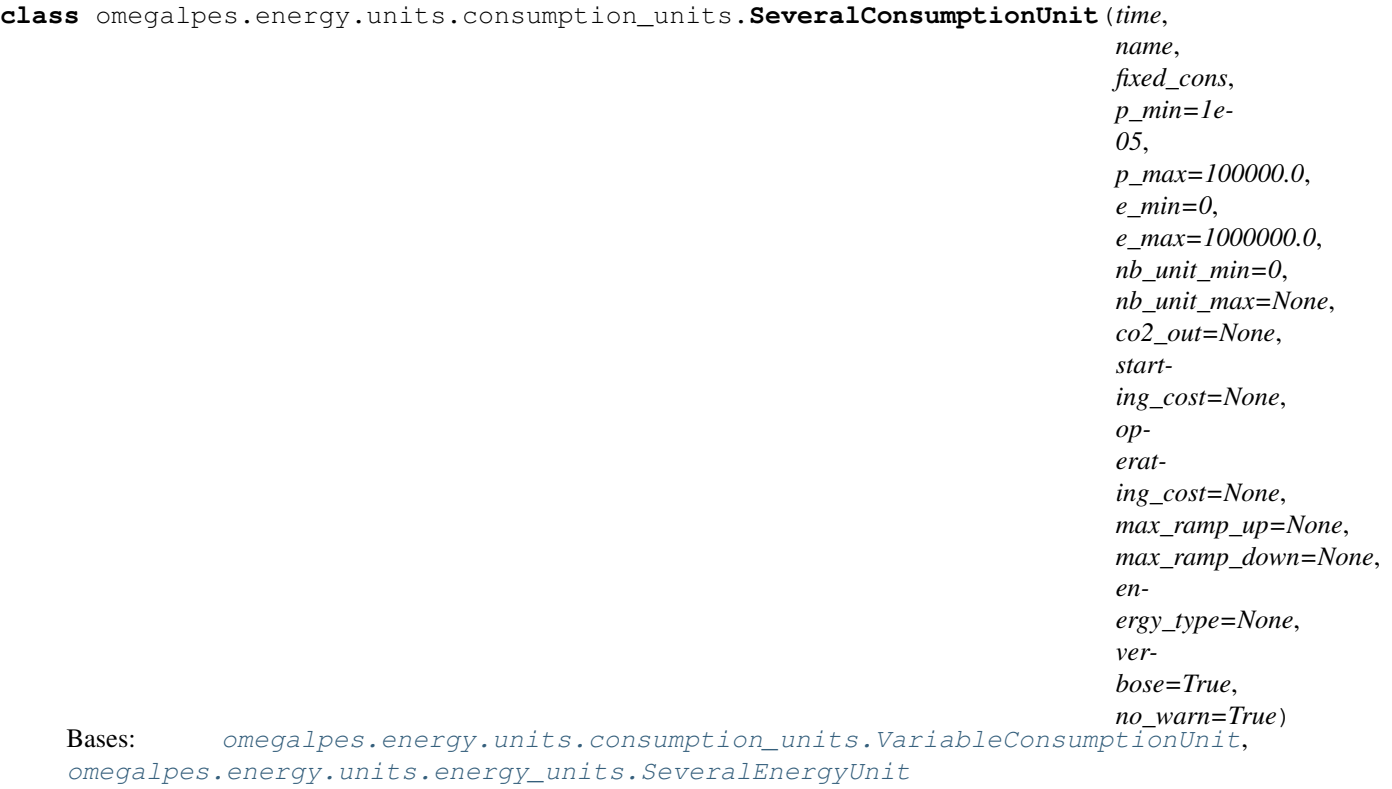

# Description

Consumption unit based on a fixed consumption curve enabling to multiply several times (nb\_unit) the same consumption curve.

# Attributes

• fixed\_cons : fixed consumption curve

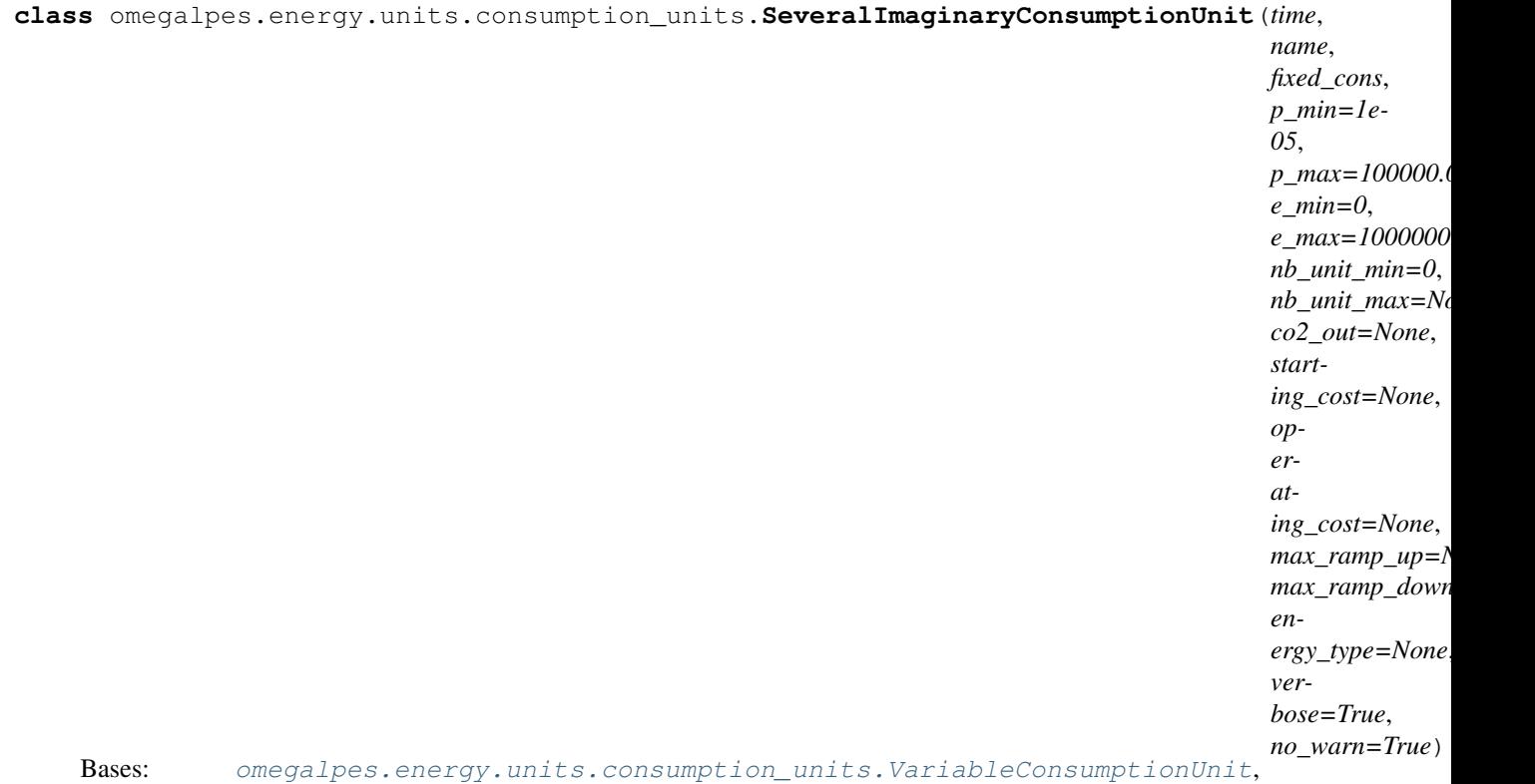

[omegalpes.energy.units.energy\\_units.SeveralEnergyUnit](#page-15-1)

# Description

Consumption unit based on a fixed consumption curve enabling to multiply several times (nb\_unit) the same consumption curve. Be careful, the solution may be imaginary as nb\_unit can be continuous. The accurate number of the consumption unit should be calculated later.

# Attributes

• fixed\_cons : fixed consumption curve

```
class omegalpes.energy.units.consumption_units.ShiftableConsumptionUnit(time,
                                                                               name:
                                                                               str,
                                                                               power_values,
                                                                               manda-
                                                                               tory=True,
                                                                               co2_out=None,
                                                                               start-
                                                                               ing_cost=None,
                                                                               op-
                                                                               er-
                                                                               at-
                                                                               ing_cost=None,
                                                                               en-
                                                                               ergy_type=None,
                                                                               ver-
                                                                               bose=True)
    omegalpes.energy.units.energy_units.ShiftableEnergyUnitomegalpes.
    energy.units.consumption_units.VariableConsumptionUnit
```
# Description

Consumption unit with shiftable consumption profile.

# Attributes

- power\_values : consumption profile to shift (kW)
- mandatory : indicates if the consumption is mandatory (True) or not

(False) \* starting\_cost : cost of the starting of the consumption \* operating\_cost : cost of the operation (C/kW) \* energy\_type : type of energy ('Electrical', 'Heat', . . . )

**class** omegalpes.energy.units.consumption\_units.**SquareConsumptionUnit**(*time*,

*name*, *p\_square*, *duration*, *n\_square*, *t\_between\_sq*, *co2\_out=None*, *starting\_cost=None*, *operating\_cost=None*, *energy\_type=None*, *verbose=True*, *no\_warn=False*)

Bases: [omegalpes.energy.units.energy\\_units.SquareEnergyUnit](#page-16-2), [energy.units.consumption\\_units.VariableConsumptionUnit](#page-21-0)

# Description

Consumption unit with a fixed value and fixed duration. Only the time of beginning can be modified Operation can be mandatory or not

- p : instantaneous power consumption (kW)
- duration : duration of the power delivery (hours)
- mandatory : indicates if the power delivery is mandatory or not
- energy\_type : type of energy ('Electrical', 'Heat', ...)
- <span id="page-21-0"></span>• consumption\_cost : cost associated to the energy consumption

**class** omegalpes.energy.units.consumption\_units.**VariableConsumptionUnit**(*time*,

*name*, *p\_min=1e-05*, *p\_max=100000.0*, *e\_min=0*, *e\_max=1000000.0*, *co2\_out=None*, *starting\_cost=None*, *operating\_cost=None*, *min\_time\_on=None*, *min\_time\_off=None*, *max\_ramp\_up=None*, *max\_ramp\_down=None*, *energy\_type=None*, *verbose=True*, *no\_warn=True*)

Bases: [omegalpes.energy.units.energy\\_units.VariableEnergyUnit](#page-16-1), [energy.units.consumption\\_units.ConsumptionUnit](#page-17-0)

# Description

Consumption unit with a variation of power between p\_min et p\_max.

#### Attributes

- p\_max : maximal instantaneous power consumption (kW)
- p\_min : minimal instantaneous power consumption (kW)
- energy\_type : type of energy ('Electrical', 'Heat', ...)

# <span id="page-22-0"></span>**Production\_units module**

#### This module defines the production units

The production\_units module defines various kinds of production units with associated attributes and methods.

# It includes :

• ProductionUnit : simple production unit inheriting from EnergyUnit and with an outer flow direction. The outside co2 emissions, the starting cost, the operating cost, the minimal operating time, the minimal non-operating time, the maximal increasing ramp and the maximal decreasing ramp can be filled.

Objectives are also available :

- minimize starting cost, operating cost, total cost
- minimize production, co2\_emissions, time of use
- maximize production
- FixedProductionUnit : Production unit with a fixed production profile.
- VariableProductionUnit : Production unit with a variation of power between p\_min et p\_max.

And also :

- SeveralProductionUnit: Production unit based on a fixed production curve enabling to multiply several times (nb\_unit) the same production curve
- SeveralImaginaryProductionUnit: Production unit based on a fixed production curve enabling to multiply several times (nb\_unit) the same production curve. Be careful, the solution may be imaginary as nb\_unit can be continuous. The accurate number of the production unit should be calculated later
- SquareProductionUnit: Production unit with a fixed value and fixed duration.
- ShiftableProductionUnit: Production unit with shiftable production profile.

**class** omegalpes.energy.units.production\_units.**FixedProductionUnit**(*time*, *name:*

*str*, *p: list = None*, *co2\_out=None*, *starting\_cost=None*, *operating\_cost=None*, *energy\_type=None*, *verbose=True*)

Bases: [omegalpes.energy.units.energy\\_units.FixedEnergyUnit](#page-14-0), [omegalpes.energy.](#page-23-0) [units.production\\_units.ProductionUnit](#page-23-0)

# Description

Production unit with a fixed production profile.

## **Attributes**

- p : instantaneous power production known by advance (kW)
- energy\_type : type of energy ('Electrical', 'Heat', ...)

<span id="page-23-0"></span>**class** omegalpes.energy.units.production\_units.**ProductionUnit**(*time*, *name*,

*p=None*, *p\_min=1e-05*, *p\_max=100000.0*, *e\_min=0*, *e\_max=1000000.0*, *co2\_out=None*, *starting\_cost=None*, *operating\_cost=None*, *min\_time\_on=None*, *min\_time\_off=None*, *max\_ramp\_up=None*, *max\_ramp\_down=None*, *availability\_hours=None*, *energy\_type=None*, *verbose=True*, *no\_warn=True*)

Bases: [omegalpes.energy.units.energy\\_units.EnergyUnit](#page-12-0)

# Description

Simple Production unit

# Attributes

- co2\_out: outside co2 emissions
- starting\_cost: the starting cost
- operating\_cost: the operating cost
- min\_time\_on : the minimal operating time
- min\_time\_off : the minimal non-operating time
- max\_ramp\_up : the maximal increasing ramp
- max\_ramp\_down ; the maximal decreasing ramp

**maximize\_production**(*weight=1*)

Parameters **weight** – Weight coefficient for the objective

**minimize\_production**(*weight=1*)

Parameters **weight** – Weight coefficient for the objective

**class** omegalpes.energy.units.production\_units.**SeveralImaginaryProductionUnit**(*time*,

*name*, *fixed\_prod*, *p\_min=1e-05*, *p\_max=100000.0*, *e\_min=0*, *e\_max=1000000.0*, *nb\_unit\_min=0*, *nb\_unit\_max=None*, *co2\_out=None*, *starting\_cost=None*, *operating\_cost=None*,  $max\_ramp\_up=N$ on *max\_ramp\_down=N energy\_type=None*, *verbose=True*, *no\_warn=True*)

Bases: [omegalpes.energy.units.production\\_units.VariableProductionUnit](#page-26-0), [omegalpes.energy.units.energy\\_units.SeveralEnergyUnit](#page-15-1)

# Description

Production unit based on a fixed production curve enabling to multiply several times (nb\_unit) the same production curve. Be careful, the solution may be imaginary as nb\_unit can be continuous. The accurate number of the production unit should be calculated later.

# • fixed prod : fixed production curve

**class** omegalpes.energy.units.production\_units.**SeveralProductionUnit**(*time*,

*name*, *fixed\_prod*, *p\_min=1e-05*, *p\_max=100000.0*, *e\_min=0*, *e\_max=1000000.0*, *nb\_unit\_min=0*, *nb\_unit\_max=None*, *co2\_out=None*, *starting\_cost=None*, *operating\_cost=None*, *max\_ramp\_up=None*, *max\_ramp\_down=None*, *energy\_type=None*, *verbose=True*, *no\_warn=True*) Bases: [omegalpes.energy.units.production\\_units.VariableProductionUnit](#page-26-0),

[omegalpes.energy.units.energy\\_units.SeveralEnergyUnit](#page-15-1)

# **Description**

Production unit based on a fixed production curve enabling to multiply several times (nb\_unit) the same production curve. nb\_unit is an integer variable.

# **Attributes**

• fixed\_prod : fixed production curve

**class** omegalpes.energy.units.production\_units.**ShiftableProductionUnit**(*time*,

*name: str*, *power\_values*, *mandatory=True*, *co2\_out=None*, *starting\_cost=None*, *operating\_cost=None*, *energy\_type=None*, *verbose=True*) Bases: [omegalpes.energy.units.energy\\_units.ShiftableEnergyUnit](#page-15-0), [omegalpes.](#page-26-0) [energy.units.production\\_units.VariableProductionUnit](#page-26-0)

# Description

Production unit with shiftable production profile.

# **Attributes**

- power\_values : production profile to shift (kW)
- mandatory : indicates if the production is mandatory : True or not : False
- starting\_cost : cost of the starting of the production
- operating cost : cost of the operation ( $E/KW$ )
- energy\_type : type of energy ('Electrical', 'Heat', ...)

**class** omegalpes.energy.units.production\_units.**SquareProductionUnit**(*time*,

*name*, *p\_square*, *duration*, *n\_square*, *t\_between\_sq*, *co2\_out=None*, *starting\_cost=None*, *operating\_cost=None*, *energy\_type=None*, *verbose=True*, *no\_warn=True*)

Bases: [omegalpes.energy.units.energy\\_units.SquareEnergyUnit](#page-16-2), [energy.units.production\\_units.VariableProductionUnit](#page-26-0)

# Description

Production unit with a fixed value and fixed duration. Only the time of beginning can be modified. Operation can be mandatory or not.

- p : instantaneous power production (kW)
- duration : duration of the power delivery (hours)
- mandatory : indicates if the power delivery is mandatory or not
- <span id="page-26-0"></span>• energy\_type : type of energy ('Electrical', 'Heat', ...)

**class** omegalpes.energy.units.production\_units.**VariableProductionUnit**(*time*,

*name*, *p\_min=1e-05*, *p\_max=100000.0*, *e\_min=0*, *e\_max=1000000.0*, *co2\_out=None*, *starting\_cost=None*, *operating\_cost=None*, *min\_time\_on=None*, *min\_time\_off=None*, *max\_ramp\_up=None*, *max\_ramp\_down=None*, *energy\_type=None*, *verbose=True*, *no\_warn=True*)

Bases: [omegalpes.energy.units.energy\\_units.VariableEnergyUnit](#page-16-1), [energy.units.production\\_units.ProductionUnit](#page-23-0)

# Description

Production unit with a variation of power between p\_min et p\_max.

# Attributes

- p\_max : maximal instantaneous power production (kW)
- p\_min : minimal instantaneous power production (kW)
- energy\_type : type of energy ('Electrical', 'Heat', ...)

# <span id="page-27-0"></span>**Conversion\_units module**

#### This module defines the conversion units, inheriting from AssemblyUnits

The conversion\_units module defines various classes of conversion units, from generic to specific ones.

# It includes :

- ConversionUnit : simple conversion unit. It inherits from AssemblyUnit.
- ElectricalToThermalConversionUnit : Electrical to thermal Conversion unit with an electricity consumption and a thermal production linked by and electrical to thermal ratio. It inherits from ConversionUnit
- HeatPump : Simple Heat Pump with an electricity consumption, a heat production and a heat consumption. It has a theoretical coefficient of performance COP and inherits from ConversionUnit.

<span id="page-27-1"></span>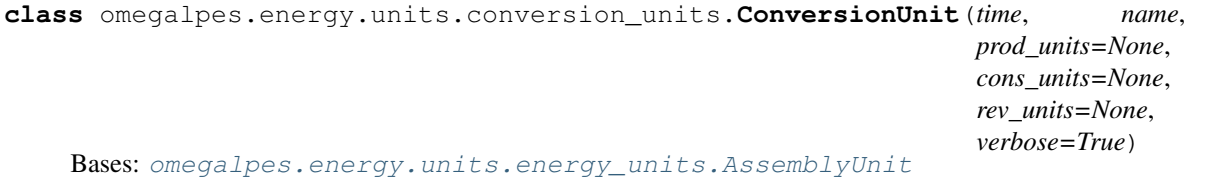

# Description

Simple Conversion unit, inheriting from AssemblyUnit

# Attributes

- time : TimeUnit describing the studied time period
- prod\_units : list of the production units
- cons units : list of the consumption units
- poles : dictionary of the poles of the conversion unit

**class** omegalpes.energy.units.conversion\_units.**ElectricalConversionUnit**(*time*,

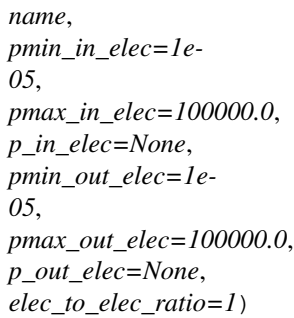

Bases: [omegalpes.energy.units.conversion\\_units.ConversionUnit](#page-27-1)

## Description

Electrical Conversion unit with an electricity consumption and an electricity production

# Attributes

- elec\_production\_unit : electricity production unit (electrical output)
- elec\_consumption\_unit : electricity consumption unit (electrical input)
- conversion : Dynamic Constraint linking the electrical input to the electrical output through the elec\_to\_elec ratio

**class** omegalpes.energy.units.conversion\_units.**ElectricalToThermalConversionUnit**(*time*,

*name*, *pmin\_in\_elec= 05*, *pmax\_in\_elec=100000.0*,  $p\_in\_elec=Non$ *pmin\_out\_therm=1e-05*, *pmax\_out\_theri p\_out\_therm=N elec\_to\_therm\_ratio=1*, *verbose=True*)

Bases: [omegalpes.energy.units.conversion\\_units.ConversionUnit](#page-27-1)

# Description

Electrical to thermal Conversion unit with an electricity consumption and a thermal production

- thermal\_production\_unit : thermal production unit (thermal output)
- elec\_consumption\_unit : electricity consumption unit (electrical input)

• conversion : Dynamic Constraint linking the electrical input to the thermal output through the electrical to thermal ratio

**class** omegalpes.energy.units.conversion\_units.**HeatPump**(*time*, *name*, *pmin\_in\_elec=1e-05*, *pmax\_in\_elec=100000.0*, *p\_in\_elec=None*, *pmin\_in\_therm=1e-05*, *pmax\_in\_therm=100000.0*, *p\_in\_therm=None*, *pmin\_out\_therm=1e-05*, *pmax\_out\_therm=100000.0*, *p\_out\_therm=None*, *cop=3*, *losses=0*) Bases: [omegalpes.energy.units.conversion\\_units.ConversionUnit](#page-27-1)

#### Description

Simple Heat Pump with an electricity consumption, a thermal production and a thermal consumption. It has a theoretical coefficient of performance COP and inherits from ConversionUnit.

# Attributes

- thermal\_production\_unit : thermal production unit (condenser)
- elec consumption unit : electricity consumption unit (electrical input)
- thermal\_consumption\_unit : heay consumption unit (evaporator)
- COP : Quantity describing the coefficient of performance of the heat pump
- conversion : Dynamic Constraint linking the electrical input to the thermal output through the electrical to thermal ratio
- power\_flow : Dynamic constraint linking the thermal output to the electrical and thermal inputs in relation to the losses.

**class** omegalpes.energy.units.conversion\_units.**ReversibleConversionUnit**(*time*,

*name*, *pmin\_up=1e-05*, *pmax\_up=100000.0*, *pmin\_down=1e-05*, *pmax\_down=100000.0*, *up2down\_eff=1*, *down2up\_eff=1*, *energy\_type\_up=None*, *energy\_type\_down=None*, *verbose=True*)

Bases: [omegalpes.energy.units.conversion\\_units.ConversionUnit](#page-27-1)

# Description

Reversible Conversion unit with two reversible units, one for each side of the conversion unit. Theses sides will be called upstream and downstream.

- rev\_unit\_upstream: reversible unit upstream
- rev\_unit\_downstream: reversible unit downstream
- conversion\_up2down: Dynamic Constraint linking the consumption of the

upstream reversible unit to the production of the downstream reversible unit through the up2down\_eff \* conversion\_down2up: Dynamic Constraint linking the consumption of the downstream reversible unit to the production of the upstream reversible unit through the down2up eff

# <span id="page-30-0"></span>**Storage\_units module**

#### This module defines the storage units

The storage\_units module defines various kinds of storage units with associated attributes and methods, from simple to specific ones.

## It includes :

- StorageUnit : simple storage unit inheriting from EnergyUnit, with storage specific attributes. It includes the objective "minimize capacity".
- Thermocline storage : a thermal storage that need to cycle (i.e. reach SOC\_max) every period of Tcycle

<span id="page-30-1"></span>**class** omegalpes.energy.units.storage\_units.**StorageUnit**(*time*, *name*, *pc\_min=1e-05*, *pc\_max=100000.0*, *pd\_min=1e-05*, *pd\_max=100000.0*, *capacity=None*, *e\_0=None*, *e\_f=None*, *soc\_min=0*,  $soc\_max=1$ ,  $eff\_c=1$ , *eff\_d=1*, *self\_disch=0*, *self\_disch\_t=0*, *ef\_is\_e0=False*, *cycles=None*, *energy\_type=None*, *e\_min=-1000000.0*, *e\_max=1000000.0*)

Bases: [omegalpes.energy.units.energy\\_units.VariableEnergyUnit](#page-16-1)

# Description

Simple Storage unit

- capacity (Quantity): maximal energy that can be stored [kWh]
- e (Quantity): energy at time t in the storage [kWh]
- set\_soc\_min (DynamicConstraint): constraining the energy to be above the value : soc\_min\*capacity
- set\_soc\_max (DynamicConstraint): constraining the energy to be below the value : soc\_max\*capacity
- pc (Quantity) : charging power [kW]
- pd (Quantity) : discharging power [kW]
- uc (Quantity) : binary variable describing the charge of the storage unit : 0 : Not charging  $\& 1$  : charging
- calc e (DynamicConstraint) : energy calculation at time t ; relation power/energy
- calc p (DynamicConstraint) : power calculation at time t ; power flow equals charging power minus discharging power
- on off stor (DynamicConstraint) : making u[t] matching with storage modes (on/off)
- def\_max\_charging (DynamicConstraint) : defining the max charging power, avoiding charging and discharging at the same time
- def\_max\_discharging (DynamicConstraint) : defining the max discharging power, avoiding charging and discharging at the same time
- def\_min\_charging (DynamicConstraint) : defining the min charging power, avoiding charging and discharging at the same time
- def\_min\_discharging (DynamicConstraint) : defining the min discharging power, avoiding charging and discharging at the same time
- set\_e\_0 (ExternalConstraint) : set the energy state for  $t=0$
- e\_f (Quantity) : energy in the storage at the end of the time horizon, i.e. after the last time step [kWh]
- e\_f\_min (Constraint) : e\_f value is constrained above soc\_min\*capacity
- e\_f\_max (Constraint) : e\_f value is constrained below soc\_max\*capacity
- set\_e\_f (Constraint) : when e\_f is given, it is set in the same way the energy is, but after the last time step
- calc\_e\_f (Constraint) : when e\_f is not given, it is calculated in the same way the energy is, but after the last time step
- ef\_is\_e0 (ExternalConstraint) : Imposing ef=e0 on the time period.
- cycles (ExternalDynamicConstraint) : setting a cycle constraint e[t] = e[t+cycles/dt]

**minimize\_capacity**(*weight=1*)

# Parameters **weight** – Weight coefficient for the objective

**class** omegalpes.energy.units.storage\_units.**ThermoclineStorage**(*time*, *name*,

*pc\_min=1e-05*, *pc\_max=100000.0*, *pd\_min=1e-05*, *pd\_max=100000.0*, *capacity=None*, *e\_0=None*, *e\_f=None*, *soc\_min=0*, *soc\_max=1*, *eff*  $c=1$ , *eff*  $d=1$ , *self\_disch=0*, *e\_min=- 1000000.0*, *e\_max=1000000.0*, *Tcycl=120*, *ef\_is\_e0=False*)

Bases: [omegalpes.energy.units.storage\\_units.StorageUnit](#page-30-1)

# Description

Class ThermoclineStorage : class defining a thermocline heat storage, inheriting from StorageUnit.

# Attributes

• is\_soc\_max (Quantity) : indicating if the storage is fully charged 0:No 1:Yes

- def is soc\_max\_inf (DynamicConstraint) : setting the right value for is\_soc\_max
- def\_is\_soc\_max\_sup (DynamicConstraint) : setting the right value for is\_soc\_max
- force\_soc\_max (ExtDynConstraint) : The energy has to be at least once at its maximal value during the period Tcycl.

# <span id="page-32-0"></span>**Reversible\_units module**

# This module defines the reversible units

The reversible units module defines various kinds of reversible units with associated attributes and methods, from simple to specific ones, inheriting from AssemblyUnit.

# It includes :

• ReversibleUnit : simple reversible unit with only one consumption and

one production units. It can both produce and consume energy but not at the same time.

**class** omegalpes.energy.units.reversible\_units.**ReversibleUnit**(*time*, *name*,

*pmin\_cons=1e-05*, *pmax\_cons=100000.0*, *p\_cons=None*, *pmin\_prod=1e-05*, *pmax\_prod=100000.0*, *p\_prod=None*, *energy\_type\_prod=None*, *energy\_type\_cons=None*, *verbose=True*)

Bases: [omegalpes.energy.units.energy\\_units.AssemblyUnit](#page-11-0)

### Description

Simple Reversible unit

# **Attributes**

- production\_unit (ProductionUnit)
- consumption unit (ConsumptionUnit)
- def rev (DynamicConstraint): definition of the reversible constraint
- def\_rev\_c (DynamicConstraint): definition of the reversible

constraint in the case where only the consumption is fixed \* def\_rev\_p (DynamicConstraint): definition of the reversible constraint in the case where only the production is fixed

# <span id="page-32-1"></span>**Energy\_nodes module**

# This module defines the energy nodes that will allow energy transmission between the various energy units and conversion units

The energy\_node module includes the EnergyNode class for energy transmission between production, consumption, conversion and storage. Defining several energy nodes and exporting/importing energy between them can also allow for a better demarcation of the energy system.

**class** omegalpes.energy.energy\_nodes.**EnergyNode**(*time*, *name*, *energy\_type=None*, *opera-*

*tor=None*)

Bases: [omegalpes.general.optimisation.core.OptObject](#page-51-0)

This class defines an energy node.

# **add\_connected\_energy\_unit**(*unit*) Add an EnergyUnit to the connected\_units list

**add\_pole**(*pole: omegalpes.energy.io.poles.Epole*) → None Add an energy pole to the poles list

Parameters **pole** – Epole

# **connect\_units**(*\*units*)

Connecting all EnergyUnit to the EnergyNode

Parameters units  $(llist)$  – EnergyUnits connected to the EnergyNode

**create\_export**(*node*, *export\_min*, *export\_max*) Create the export from the EnergyNode (self) to the EnergyNode (node)

#### Parameters

- **node** EnergyNode to whom power can be exported
- **export\_min** Minimal value of exported power when there is export
- **export\_max** Maximal value of exported power when there is export

Returns Quantity that defines the power exported

# **export\_to\_node**(*node*, *export\_min=1e-05*, *export\_max=100000.0*) Add an export of power from the node to another node

#### Parameters

- **node** EnergyNode to whom power can be exported
- **export\_min** Minimal value of exported power when there is export
- **export** max Maximal value of exported power when there is export

#### **get\_connected\_energy\_units**

Return the list of connected EnergyUnits in the EnergyNode

#### **get\_exports**

Return the list of exports to the EnergyNode

# **get\_flows**

Get all the power flows of the energy node :rtype: list :return: list of power flows

# **get\_imports**

Return the list of imports to the EnergyNode

#### **get\_poles**

Return the list of energy poles in the EnergyNode

## **import\_from\_node**(*node*, *import\_min=1e-05*, *import\_max=100000.0*)

# Parameters

- **node** EnergyNode from whom power can be imported
- **import\_min** Minimal value of imported power when there is import
- **import\_max** Maximal value of imported power when there is import

**is\_export\_flow**(*flow*) Get if the power flow is an export or not

- **is\_import\_flow**(*flow*) Get if the power flow is an import or not
- **set\_power\_balance**() Set the power balance equation for the EnergyNode

# <span id="page-34-0"></span>**Thermal Building module**

# This module enables to model buildings as thermal loads

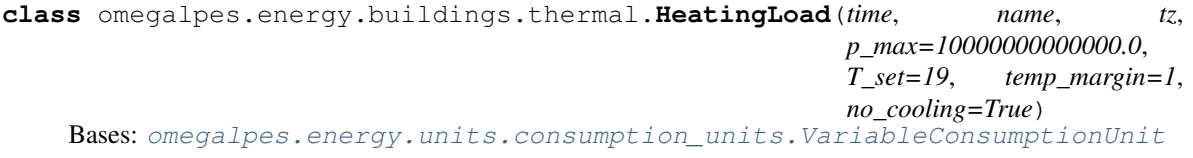

**maximize\_thermal\_comfort**(*T\_op=None*, *weight=1*)

#### Parameters

- **T\_op** Operative temperature wished for the maximal thermal comfort
- **weight** Weight of the objective

<span id="page-34-1"></span>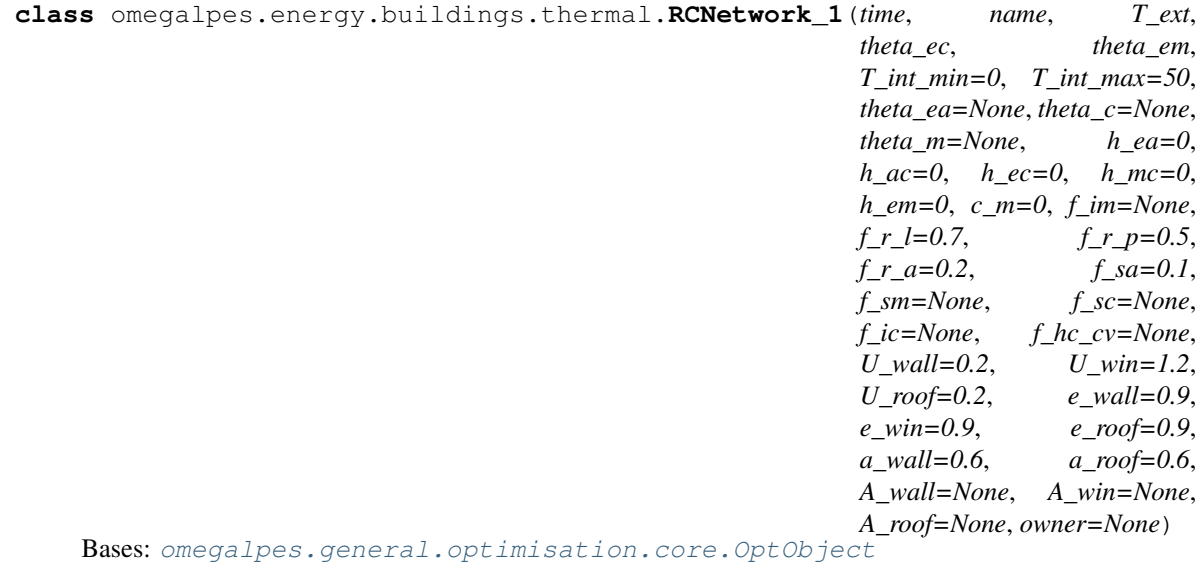

**class** omegalpes.energy.buildings.thermal.**ThermalZone**(*rc\_network*, *phi\_i\_a*, *phi\_i\_l*, *phi\_i\_p*, *I\_sol\_av*, *Fsh\_win*, *T\_mean*, *T\_dew*, *sky\_cover=1*, *T\_ext=None*, *hvac\_prop=None*)

Bases: [omegalpes.general.optimisation.core.OptObject](#page-51-0)

**split\_heating\_and\_cooling**(*p\_max\_heating=10000000000000.0*, *p\_max\_cooling=10000000000000.0*) **class** omegalpes.energy.buildings.thermal.**ZEA\_RCNetwork\_1**(*time*, *name*, *T\_ext*, *A\_f*, *A\_win*, *Aext\_v*, *A\_roof*, *footprint*, *U\_win*, *U\_wall*, *U\_roof*, *U\_base*, *floors*, *e\_wall=0.9*, *e\_win=0.9*, *e\_roof=0.9*, *a\_wall=0.6*, *a\_roof=0.6*, *construction='heavy'*, *height\_bg=0*, *perimeter=0*, *f\_hc\_cv=1*, *void=0*, *hvac\_prop=None*, *T\_int\_min=0*, *T\_int\_max=50*, *owner=None*) Bases: omegalpes.energy.buildings.thermal.RCNetwork 1 omegalpes.energy.buildings.thermal.**calc\_Am**(*Cm\_Af*, *Af*) omegalpes.energy.buildings.thermal.**calc\_Aop\_bel**(*height\_bg*, *perimeter*, *footprint*) omegalpes.energy.buildings.thermal.**calc\_Aop\_sup**(*Awall\_all*, *void*, *window\_to\_wall\_ratio*) omegalpes.energy.buildings.thermal.**calc\_Hd**(*Aop\_sup*, *U\_wall*, *footprint*, *U\_roof*) omegalpes.energy.buildings.thermal.**calc\_Hg**(*Aop\_bel*, *U\_base*) omegalpes.energy.buildings.thermal.**calc\_Htr\_op**(*Aop\_bel*, *Aop\_sup*, *footprint*, *U\_base*,

*U\_wall*, *U\_roof*)

omegalpes.energy.buildings.thermal.**calc\_I\_rad\_linearization\_coef**(*Tdry*, *Tdew*, *Tlin*, *sky\_cover=1*)

# **Parameters**

- **T\_dry** Dry bulb temperature in Celsius
- **T\_dew** Dew point temperature in Celsius
- **sky\_cover** –
- Returns  $list(A), list(B)$ :

omegalpes.energy.buildings.thermal.**calc\_I\_sol**(*I\_sol\_average*, *Aop\_sup*, *Aroof*, *Awin*, *a\_wall*, *a\_roof*, *U\_wall*, *U\_roof*, *Fsh\_win*)

# **Parameters**

- **I\_sol\_average** W/m2
- **Aop\_sup** Opaque wall areas above ground (excluding voids and windows) [m2]
- **Aroof** Roof area [m2]
- **Awin** Windows area [m2]
- **a\_wall** Absorption coefficient of the walls [0..1]
- **a\_roof** Absorption coefficeint of the roof [0..1]
- **U\_wall** –
- **U\_roof** –
• **Fsh\_win** – Shading factor for windows

#### <span id="page-36-1"></span>Returns I\_sol [kW]

omegalpes.energy.buildings.thermal.**calc\_T\_sky**(*T\_dry*, *T\_dew*, *sky\_cover=1*)

#### Parameters

- **T\_dry** Dry bulb temperature in Celsius
- **T\_dew** Dew point temperature in Celsius
- **sky\_cover** Sky cover

omegalpes.energy.buildings.thermal.**calc\_cm**(*Cm\_Af*, *Af*)

omegalpes.energy.buildings.thermal.**calc\_skytemp**(*Tdrybulb*, *Tdewpoint*, *N=1*)

Copyright 2014, Architecture and Building Systems - ETH Zurich

#### **Parameters**

- **Tdrybulb** Drybuld temperature  $[°C]$
- **Tdewpoint** Dewpoint temperature  $[°C]$
- **N** Sky cover
- Returns Sky temperature in °C

omegalpes.energy.buildings.thermal.**get\_Cm\_Af**(*construction*)

Description code Cm\_Af Light construction T1 110000 Medium construction T2 165000 Heavy construction T3 300000

omegalpes.energy.buildings.thermal.**lookup\_effective\_mass\_area\_factor**(*cm*)

Look up the factor to multiply the conditioned floor area by to get the effective mass area by building construction type. This is used for the calculation of the effective mass area "Am" in *get\_prop\_RC\_model*. Standard values can be found in the Annex G of ISO EN13790

param cm: The internal heat capacity per unit of area [J/m2].

return Effective mass area factor (0, 2.5 or 3.2 depending on cm value).

omegalpes.energy.buildings.thermal.**write\_linerazation\_exp**(*T\_dry*, *T\_dew*, *sky\_cover*, *Tlin*, *U\_win*, *U\_wall*, *U\_roof*, *e\_win*, *e\_wall*, *e\_roof*, *A\_win*, *A\_wall*, *A\_roof*, *name*)

### <span id="page-36-0"></span>**Exergy module**

This module contains the exergy assessment routines of OMEGALPES. This module:

1) Determines inlet, outlet or contained exergy of, respectively, any ConsumptionUnit, ProductionUnit or Storage-Unit.

2) Determines exergy destruction within any EnergyUnit. 2) Recognizes Electrical and Thermal energy. 3) Can calculate exergy for a single unit or for a list of units. 4) Can proceed with only one temperature value or with a list of temperatures.

4.1. Formulates exergy for one single EnergyUnit and temperature. 4.2. Formulates timely exergy if one single EnergyUnit and a list of

<span id="page-37-2"></span>temperatures is provided.

- 4.3. Formulates exergy for each unit within a list of EnergyUnits if only one temperature is provided.
- 4.4. Formulates timely exergy for each unit within a list of EnergyUnits if a list of temperatures is provided.

The exergy-related classes defined in this module are not physical units. They are virtual units attached to their energetic counterparts. Consequently, the exergy and exergy destruction calculated in this module are attached to the EnergyUnit as a Quantity at the moment of calculating it.

Copyright 2018 G2Elab / MAGE

Licensed under the Apache License, Version 2.0 (the "License"); you may not use this file except in compliance with the License. You may obtain a copy of the License at

<http://www.apache.org/licenses/LICENSE-2.0>

Unless required by applicable law or agreed to in writing, software distributed under the License is distributed on an "AS IS" BASIS, WITHOUT WARRANTIES OR CONDITIONS OF ANY KIND, either express or implied. See the License for the specific language governing permissions and limitations under the License.

**class** omegalpes.energy.exergy.**ElectricalExergy**(*energy\_unit:*

*omegalpes.energy.units.energy\_units.EnergyUnit*) Bases: [omegalpes.general.optimisation.core.OptObject](#page-51-0)

**class** omegalpes.energy.exergy.**ExergyDestruction**(*energy\_unit=None*, *exergy\_eff=1*, *temp\_ref=20*, *temp\_heat=None*)

Bases: [omegalpes.general.optimisation.core.OptObject](#page-51-0)

**class** omegalpes.energy.exergy.**ThermalExergy**(*energy\_unit:*

*omegalpes.energy.units.energy\_units.EnergyUnit*, *temp\_heat: int*, *temp\_ref=20*)

Bases: [omegalpes.general.optimisation.core.OptObject](#page-51-0)

### <span id="page-37-1"></span>**Poles module**

#### This module defines inputs and outputs of as poles

#### The poles module includes :

- FlowPole : this class defines a pole with a directed flow (in or out)
- EPole : this class define an energy pole
- **class** omegalpes.energy.io.poles.**Epole**(*p*, *direction*, *energy\_type=None*) Bases: [omegalpes.energy.io.poles.FlowPole](#page-37-0)

#### Description

Definition of an energetic pole, power and power flow direction convention 'in' or 'out'

<span id="page-37-0"></span>**class** omegalpes.energy.io.poles.**FlowPole**(*flow='flow'*, *direction='in'*)

Bases: dict

#### Description

Interface for basics flux poles

The actor classes enables to build the energy model considering pre-defined stakeholders' constraints and objectives

### <span id="page-38-2"></span>**2.2.2 actor package**

The actor modelling is based on a main actor class defined on the actor module. Then, the actors are divided in two categories: the "operator actors" who operates energy units and the "regulator actors" who unable to create regulation constraints.

- *[Actor module](#page-38-0)*
- *[Operator\\_actors module](#page-39-0)*
- *[Consumer\\_actors module](#page-39-1)*
- *[Producer\\_actors module](#page-41-0)*
- *[Consumer\\_producer\\_actors module](#page-44-0)*
- *[Regulator\\_actors module](#page-45-0)*

#### <span id="page-38-0"></span>**Actor module**

#### This modules define the basic Actor object

Few methods are available:

- add external constraint
- add\_external\_dynamic\_constraint
- add objective

<span id="page-38-1"></span>**class** omegalpes.actor.actor.**Actor**(*name*, *no\_warn=True*, *verbose=True*) Bases: [omegalpes.general.optimisation.core.OptObject](#page-51-0)

#### Description

Actor class is the basic class to model an actor. The basic actor is defined by its name and description. An actor is then defined by its constraints and objectives.

#### Attributes

• description : description as an Actor OptObject

#### **add\_external\_constraint**(*cst\_name*, *exp*)

Enable to add an external constraint linked with an actor

#### Parameters

- **cst\_name** name of the constraint
- **exp** expression of the constraint

#### **add\_external\_dynamic\_constraint**(*cst\_name*, *exp\_t*, *t\_range='for t in time.I'*)

Enable to add an external dynamic constraint linked with an actor. A dynamic constraint changes over time

#### Parameters

- **cst\_name** name of the constraint
- **exp** expression of the constraint depending on the time
- **t\_range** expression of time for the constraint

<span id="page-39-3"></span>**add\_objective**(*obj\_name*, *exp*) Enable to add an objective linked with an actor

#### Parameters

• **obj\_name** – name of the objective

• **exp** – expression of the objective

**remove\_external\_constraints**(*ext\_cst\_name\_list=None*) Enable to remove an external constraint linked with an actor

Parameters **ext\_cst\_name\_list** – list of external constraint that would be removed

#### <span id="page-39-0"></span>**Operator\_actors module**

#### This module defines the operator\_actor and its scope of responsibility

<span id="page-39-2"></span>**class** omegalpes.actor.operator\_actors.operator\_actors.**OperatorActor**(*name*,

*operated\_unit\_type\_tuple*, *operated\_unit\_list=None*, *operated\_node\_list=None*, *verbose=True*)

Bases: [omegalpes.actor.actor.Actor](#page-38-1)

#### Description

OperatorActor class inherits from the the basic class Actor. It enables one to model an actor who operates energy units which is part of its scope of responsibility. An operator actor has objectives and constraints which are linked to the energy units he operates.

#### Attributes

- name : name of the actor
- operated\_unit\_list: list of the energy units operated by the actor or more precisely in its scope of responsibility

### <span id="page-39-1"></span>**Consumer\_actors module**

#### This module describes the Consumer actor

Few objectives and constraints are available.

#### Objectives :

- maximize\_consumption
- minimize\_consumption
- minimize\_co2\_consumption
- minimize\_consumption\_costs

#### Constraints :

- energy\_consumption\_minimum
- energy\_consumption\_maximum
- <span id="page-40-1"></span>• power consumption minimum
- power\_consumption\_maximum

```
class omegalpes.actor.operator_actors.consumer_actors.Consumer(name, oper-
                                                                    ated_unit_list,
```
*oper-*

*ated\_node\_list=None*,

*verbose=True*)

Bases: [omegalpes.actor.operator\\_actors.operator\\_actors.OperatorActor](#page-39-2)

#### **Description**

Consumer class inherits from the the class OperatorActor. It enables one to model a consumer actor.

**energy\_consumption\_maximum**(*max\_e\_tot*, *cst\_operated\_unit\_list=None*)

To create the actor constraint of a maximum of energy consumption.

#### Parameters

- **max\_e\_tot** Maximum of the total energy consumption over the study period
- **cst\_operated\_unit\_list** List of units on which the constraint will be applied. Might be empty.

**energy\_consumption\_minimum**(*min\_e\_tot*, *cst\_operated\_unit\_list=None*)

To create the actor constraint of a minimum of energy consumption.

#### Parameters

- **min\_e\_tot** Minimum of the total energy consumption over the study period
- **cst** operated unit list List of units on which the constraint will be applied. Might be empty.

**maximize\_consumption**(*obj\_operated\_unit\_list=None*, *weight=1*)

To create the objective in order to maximize the consumption of the consumer's units (all or part of them).

#### Parameters

- **obj** operated unit list List of units on which the objective will be applied. Might be empty
- **weight** Weight coefficient for the objective

**minimize\_co2\_consumption**(*obj\_operated\_unit\_list=None*, *weight=1*)

To create the objective in order to minimize the co2 emissions due to the consumer's units (all or part of them).

#### Parameters

- **obj\_operated\_unit\_list** List of units on which the objective will be applied. Might be empty
- **weight** Weight coefficient for the objective

#### **minimize\_consumption**(*obj\_operated\_unit\_list=None*, *weight=1*)

To create the objective in order to minimize the consumption of the consumer's units (all or part of them).

#### Parameters

- **obj** operated unit list List of units on which the objective will be applied. Might be empty
- **weight** Weight coefficient for the objective

<span id="page-41-1"></span>**minimize\_consumption\_cost**(*obj\_operated\_unit\_list=None*, *weight=1*)

To create the objective in order to minimize the expenses due to the consumer's units (all or part of them).

#### Parameters

- **obj\_operated\_unit\_list** List of units on which the objective will be applied. Might be empty
- **weight** Weight coefficient for the objective

**power\_consumption\_maximum**(*max\_p*, *time*, *cst\_operated\_unit\_list=None*) To create the actor constraint of a maximum of power consumption.

#### Parameters

- **max\_p** Maximum of the power consumption. May be an int, float or a list with the size of the period study
- **time** period of the study
- **cst\_operated\_unit\_list** List of units on which the constraint will be applied. Might be empty.

**power\_consumption\_minimum**(*min\_p*, *time*, *cst\_operated\_unit\_list=None*) To create the actor constraint of a minimum of power consumption.

#### Parameters

- **min p** Minimum of the power consumption. May be an int, float or a list with the size of the period study
- **time** period of the study
- **cst\_operated\_unit\_list** List of units on which the constraint will be applied. Might be empty.

#### <span id="page-41-0"></span>**Producer\_actors module**

#### This module describes the Producer actor

Few objectives and constraints are available.

#### Objectives :

- maximize\_production
- minimize production
- minimize\_time\_of\_use
- minimize\_co2\_emissions
- minimize\_costs
- minimize\_operating\_cost
- minimize\_starting\_cost

#### Constraints :

- energy\_production\_minimum
- energy\_production\_maximum
- power\_production\_minimum
- power\_production\_maximum

```
class omegalpes.actor.operator_actors.producer_actors.Producer(name, oper-
                                                                      ated_unit_list,
                                                                      oper-
                                                                      ated_node_list=None,
                                                                      verbose=True)
    Bases: omegalpes.actor.operator actors.operator actors.OperatorActor
```
#### Description

Producer class inherits from the the class OperatorActor. It enables one to model an energy producer actor.

**energy\_production\_maximum**(*max\_e\_tot*, *cst\_operated\_unit\_list=None*) To create the actor constraint of a maximum of energy production.

#### **Parameters**

- **max**  $\in$  **tot** Maximum of the total energy production over the period of the study
- **cst** operated unit list List of units on which the constraint will be applied. Might be empty.

**energy\_production\_minimum**(*min\_e\_tot*, *cst\_operated\_unit\_list=None*)

To create the actor constraint of a minimum of energy production.

#### Parameters

- **min\_e\_tot** Minimum of the total energy production over the period of the study
- **cst\_operated\_unit\_list** List of units on which the constraint will be applied. Might be empty.

**maximize\_production**(*obj\_operated\_unit\_list=None*, *weight=1*)

To create the objective in order to maximize the production of the producer's units (all or part of them).

#### Parameters

- **obj\_operated\_unit\_list** List of units on which the objective will be applied. Might be empty.
- **weight** Weight coefficient for the objective

#### **minimize\_co2\_emissions**(*obj\_operated\_unit\_list=None*, *weight=1*)

To create the objective in order to minimize the co2 emissions of the producer's units (all or part of them). based on the quantity "co2\_emission"

#### Parameters

- **obj\_operated\_unit\_list** list of the operated energy units on which the objective will be applied
- **weight** weight of the objective

**minimize\_costs**(*obj\_operated\_unit\_list=None*, *weight=1*)

To create the objective in order to minimize the cost of the producer's units (all or part of them).

#### Parameters

- **obj\_operated\_unit\_list** list of the operated energy units on which the objective will be applied
- **weight** weight of the objective

**minimize\_operating\_cost**(*obj\_operated\_unit\_list=None*, *weight=1*)

To create the objective in order to minimize the operating costs of the producer's units (all or part of them).

#### <span id="page-43-0"></span>Parameters

- **obj\_operated\_unit\_list** list of the operated energy units on which the objective will be applied
- **weight** weight of the objective

**minimize\_production**(*obj\_operated\_unit\_list=None*, *weight=1*)

To create the objective in order to minimize the production of the producer's units (all or part of them).

#### Parameters

- **obj\_operated\_unit\_list** List of units on which the objective will be applied. Might be empty.
- **weight** Weight coefficient for the objective

#### **minimize\_starting\_cost**(*obj\_operated\_unit\_list=None*, *weight=1*)

To create the objective in order to minimize the starting costs of the producer's units (all or part of them).

#### **Parameters**

- **obj operated** unit list list of the operated energy units on which the objective will be applied
- **weight** weight of the objective

**minimize\_time\_of\_use**(*obj\_operated\_unit\_list=None*, *weight=1*)

To create the objective in order to minimize the time of use of the producer's units (all or part of them).

#### Parameters

- **obj\_operated\_unit\_list** List of units on which the objective will be applied. Might be empty.
- **weight** Weight coefficient for the objective

**power\_production\_maximum**(*max\_p*, *time*, *cst\_operated\_unit\_list=None*) To create the actor constraint of a maximum of power production.

#### Parameters

- **max\_p** Minimum of the power production. May be an int, float or a list with the size of the period study
- **time** period of the study
- **cst\_operated\_unit\_list** List of units on which the constraint will be applied. Might be empty.

**power\_production\_minimum**(*min\_p*, *time*, *cst\_operated\_unit\_list=None*)

To create the constraint of a minimum of power production.

#### **Parameters**

- **min\_p** Minimum of the power production. May be an int, float or a list with the size of the period study
- **time** period of the study
- **cst\_operated\_unit\_list** List of units on which the constraint will be applied. Might be empty.

#### <span id="page-44-1"></span><span id="page-44-0"></span>**Consumer\_producer\_actors module**

#### This module describes the Prosumer (producer and consumer) actor

**class** omegalpes.actor.operator\_actors.consumer\_producer\_actors.**Prosumer**(*name*,

*operated\_consumption\_unit\_list*, *operated\_production\_unit\_list*, *operated\_node\_list=None*, *verbose=True*)

Bases: [omegalpes.](#page-42-0)actor.operator actors.consumer actors.Consumer, omegalpes. [actor.operator\\_actors.producer\\_actors.Producer](#page-42-0)

#### Description

Prosumer class inherits from the the class OperatorActor, Consumer and Producer. It enables one to model an actor which is at the same time an energy producer and consumer

```
maximize_conso_prod_match(time, obj_operated_consumption_unit_list=None,
                             obj_operated_production_unit_list=None, weight=1)
```
To create the objective in order to match at each time the consumption with the local production of the prosumer's units (all or part of them).

#### Parameters

- **obj** operated consumption unit list List of consumption units on which the objective will be applied. Might be empty.
- **obj\_operated\_production\_unit\_list** List of production units on which the objective will be applied. Might be empty.
- **weight** Weight coefficient for the objective

**maximize\_selfconsumption\_rate**(*time*, *obj\_operated\_production\_unit\_list=None*, *obj\_operated\_consumption\_unit\_list=None*, *obj\_operated\_selfconsummed\_production\_export\_list=None*, *obj\_operated\_selfconsummed\_production\_unit\_list=None*, *weight=1*)

To create the objective in order to maximize the selfconsumption rate of the prosumer's units (all or part of them) WHILE maximizing the load matching selfconsummed production is calculated with the export nodes.

Selfconsumption rate = selfconsummed production / total production

#### Parameters

- **obj\_operated\_production\_unit\_list** List of production units on which the objective will be applied. Might be empty.
- **obj\_operated\_selfconsummed\_production\_export\_list** List of production exports from nodes on which the objective will be applied. Might be empty.
- **obj\_operated\_selfconsummed\_production\_unit\_list** List of production units on which the objective will be applied. Might be empty.
- **weight** Weight coefficient for the objective

<span id="page-45-1"></span>**maximize\_selfproduction\_rate**(*time*, *obj\_operated\_consumption\_unit\_list=None*,

*obj\_operated\_production\_unit\_list=None*, *obj\_operated\_selfproduced\_consumption\_export\_list=None*, *obj\_operated\_selfproduced\_consumption\_unit\_list=None*, *weight=1*)

To create the objective in order to maximize the selfproduction rate of the prosumer's units (all or part of them) WHILE maximizing the load matching selfproduced consumption may required export nodes

Selfproduction rate = selfproduced consumption / total consumption

#### Parameters

- **obj\_operated\_consumption\_unit\_list** List of consumption units on which the objective will be applied. Might be empty.
- **obj\_operated\_selfproduced\_consumption\_export\_list** List of production exports from nodes on which the objective will be applied. Might be empty.
- **obj\_operated\_selfproduced\_consumption\_unit\_list** List of production units on which the objective will be applied. Might be empty.
- **weight** Weight coefficient for the objective

**class** omegalpes.actor.operator\_actors.consumer\_producer\_actors.**Supplier**(*name*,

```
op-
                                                                                er-
                                                                                ated_consumption_unit_list,
                                                                                op-
                                                                                er-
                                                                                ated_production_unit_list,
                                                                                ver-
                                                                                bose=True)
omegalpes.actor.operator actors.consumer actors.Consumer, omegalpes.
```
[actor.operator\\_actors.producer\\_actors.Producer](#page-42-0)

#### Description

Supplier class inherits from the the class OperatorActor, Consumer and Producer. It enables one to model a supplier.

#### <span id="page-45-0"></span>**Regulator\_actors module**

#### This module defines the operator\_actor and its scope of responsibility

#### One constraint is available :

• co2\_emission\_maximum

**class** omegalpes.actor.regulator\_actors.regulator\_actors.**LocalAuthorities**(*name*) Bases: [omegalpes.actor.regulator\\_actors.regulator\\_actors.RegulatorActor](#page-46-0)

#### **Description**

LocalAuthorities class inherits from the basic class RegulatorActor. It focuses on local Authorities constraints

**class** omegalpes.actor.regulator\_actors.regulator\_actors.**PublicAuthorities**(*name*) Bases: omegalpes.actor.regulator actors.regulator actors.RegulatorActor

#### Description

<span id="page-46-2"></span>PublicAuthorities class inherits from the basic class RegulatorActor. It focuses on local Authorities constraints

```
class omegalpes.actor.regulator_actors.regulator_actors.RegulatorActor(name,
```
*ver-*

*bose=True*)

```
Bases: omegalpes.actor.actor.Actor
```
#### **Description**

RegulatorActor class inherits from the the basic class Actor. It enables one to model an actor who can add constraints on all energy units of the study case.

#### Attributes

- name : name of the actor
- **co2\_emission\_maximum**(*max\_co2*, *time*, *cst\_production\_list*) To create the actor constraint of a maximum of CO2 emission.

#### Parameters

- **max\_co2** Minimum of the CO2 emission. May be an int, float or a list with the size of the period study
- **time** period of the study
- **cst** unit list List of units on which the constraint will be applied.

The general classes helps to build the units, the model and to plot the results

### **2.2.3 general package**

Please, have a look to the following general modules

- *[Elements module](#page-46-1)*
- *[Core module](#page-51-1)*
- *[Time module](#page-52-0)*
- *[Model module](#page-53-0)*
- *[Input Data module](#page-54-0)*
- *[Output Data module](#page-55-0)*
- *[Plots module](#page-55-1)*
- *[Maths module](#page-57-0)*

Firstly, the main modules to build an energy optimisation model are presented :

### <span id="page-46-1"></span>**Elements module**

This module includes the optimization elements (quantities, constraints and objectives) formulated in LP or **MILP** 

- Quantity : related to the decision variable or parameter
- Constraint : related to the optimization problem constraints

#### <span id="page-47-1"></span>• Objective : related to the objective function

<span id="page-47-0"></span>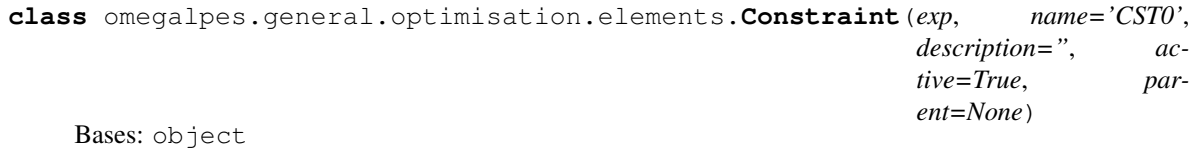

#### Description

Class that defines a constraint object

#### Attributes

- name: name of the constraint
- description: a description of the constraint
- $\bullet$  active: False = non-active constraint; True = active constraint
- exp: (str) : expression of the constraint
- parent: (unit) : this constraint belongs to this unit

Note: Make sure that all the modifications on Constraints are made before adding the unit to the Model (OptimisationModel.addUnit()).

**class** omegalpes.general.optimisation.elements.**DailyDynamicConstraint**(*exp\_t*,

*time*, *init\_time: str = '00:00'*, *final\_time: str = '23:00'*, *name='DDCST0'*, *description='daily dynamic constraint'*, *active=True*, *parent=None*)

Bases: [omegalpes.general.optimisation.elements.DynamicConstraint](#page-48-0)

#### Description

Class that defines a daily dynamic constraint for a time range

Ex: Constraint applying between 7am and 10:30pm

 $ex\_cst = DailyDynamicConstraint(exp_t, time, init_h="7:00", final_h="10:30", name='ex_cst')$ 

#### Attributes

• name (str) : name of the constraint

- <span id="page-48-2"></span>•  $exp t (str)$ : expression of the constraint
- init\_time (str) : starting time of the constraint in the format:

"HH:MM", consistent with the dt value. - final\_time (str) : ending time of the constraint in the format: "HH:MM", consistent with the dt value. - description (str) : description of the constraint active (bool) : defines if the constraint is active or not - parent (OptObject) : parent of the constraint

<span id="page-48-0"></span>**class** omegalpes.general.optimisation.elements.**DynamicConstraint**(*exp\_t*,

*t\_range='for t in time.I'*, *name='DCST0'*, *description='dynamic constraint'*, *active=True*, *parent=None*)

Bases: [omegalpes.general.optimisation.elements.Constraint](#page-47-0)

#### Description

Defining a constraint depending on the time. NB : Mandatory for PuLP

**class** omegalpes.general.optimisation.elements.**ExtDynConstraint**(*exp\_t*,

*t\_range='for t in time.I'*, *name='EDCST0'*, *active=True*, *description='Nonphysical and dynamic constraint'*, *parent=None*)

Bases: [omegalpes.general.optimisation.elements.DynamicConstraint](#page-48-0), [omegalpes.](#page-48-1) [general.optimisation.elements.ExternalConstraint](#page-48-1)

#### Description

Defining a constraint both external and dynamic (see: DynamicConstraint, ExternalConstraint)

<span id="page-48-1"></span>**class** omegalpes.general.optimisation.elements.**ExternalConstraint**(*exp*,

*name='ExCST0'*, *description="*, *active=True*, *parent=None*)

Bases: [omegalpes.general.optimisation.elements.Constraint](#page-47-0)

#### Description

Defining a special type of constraint: the external constraint

- This constraint does not translate a physical constraint
- This constraint defines an external constraint, which could be relaxed

#### **deactivate\_constraint**()

An external constraint can be deactivated : - To compare scenarios - To try a less constrained problem

<span id="page-49-0"></span>**class** omegalpes.general.optimisation.elements.**HourlyDynamicConstraint**(*exp\_t*, *time*, *init\_h: int = 0*, *final\_h: int = 24*, *name='HDCST0'*, *description='hourly dynamic constraint'*, *active=True*, *parent=None*) Bases: [omegalpes.general.optimisation.elements.DynamicConstraint](#page-48-0)

#### Description

DEPRECATED: please use DailyDynamicConstraint

Class that defines an dynamic contraint for a time range

Ex: Constraint applying between 7am and 10pm

ex\_cst = HourlyDynamicConstraint(exp\_t, time, init\_h=7, final\_h=22, name='ex\_cst')

#### Attributes

- name (str) : name of the constraint
- exp\_t (str) : expression of the constraint
- init\_h (int) : hour of beginning of the constraint [0-23]
- final\_h (int) : hour of end of the constraint [1-24]
- description (str) : description of the constraint
- active (bool) : defines if the constraint is active or not
- parent (OptObject) : parent of the constraint

```
class omegalpes.general.optimisation.elements.Objective(exp, name='OBJ0', de-
                                                                  scription=", active=True,
                                                                  weight=1, unit='s.u.', par-
                                                                  ent=None)
```
Bases: object

#### Description

Class that defines an optimisation objective

#### **Attributes**

- name (str) :
- description (str) :
- <span id="page-50-0"></span>• active (bool) :
- $exp (str)$ :
- weight (float) : weighted factor of the objective
- parent (unit)
- unit (str) : unit of the cost expression

Note: Make sure that all the modifications on Objectives are made before adding the unit to the Optimisation-Model, otherwise, it won't be taken into account

```
class omegalpes.general.optimisation.elements.Quantity(name='var0', opt=True,
                                                                unit='s.u', vlen=None,
                                                                value=None, description=",
                                                                vtype='Continuous',
                                                                lb=None, ub=None, par-
                                                                ent=None)
```
Bases: object

#### Description

Class that defines what is a quantity. A quantity can wether be a decision variable or a parameter, depending on the opt parameter

#### **Attributes**

- name (str) : the name of the quantity
- description (str) : a description of the meaning of the quantity
- vtype (PuLP) : the variable type, depending on PuLP
	- LpBinary (binary variable)
	- LpInteger (integer variable)
	- LpContinuous (continuous variable)
- vlen (int) : size of the variable
- unit (str) : unit of the quantity
- opt (binary)
	- True: this is an optimization variable
	- False: this is a constant a parameter
- value (float, list, dict) : value (unused if opt=True)
- ub, lb : upper and lower bounds
- parent (OptObject) : the quantity belongs to this unit

Note: Make sure that all the modifications on Quantity are made before adding the unit to the Model

#### **get\_value**()

return the value of the quantity according the type of the value in order to be able to use it easily in print and plot methods: int  $\rightarrow$  int float  $\rightarrow$  float list  $\rightarrow$  list dict  $\rightarrow$  list ndarray  $\rightarrow$  list

#### <span id="page-51-2"></span>**get\_value\_with\_date**()

return the values of the quantity associated to a date in a dataframe if the values are a list or a dict (only).

#### <span id="page-51-1"></span>**Core module**

#### This module define the main Core object on which the energy units and actors will be based

<span id="page-51-0"></span>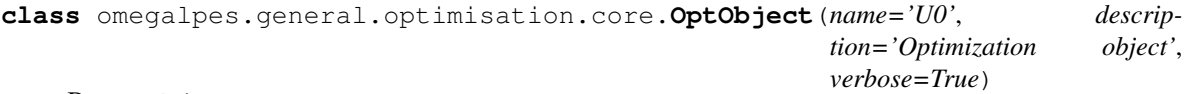

Bases: object

#### Description

OptObject class is used as an "abstract class", i.e. it defines some general attributes and methods but doesn't contain variable, constraint nor objective. In the OMEGAlpes package, all the subsystem models are represented by a unit. A model is then generated adding OptObject to it. Variable, objective and constraints declarations are usually done using the \_\_init\_\_ method of the OptObject class.

#### Attributes

- name
- description
- \_quantities\_list : list of the quanitities of the OptObject (active or not)
- \_constraints\_list : list of the constraints of the OptObject(active or not)
- \_external\_constraints\_list : list of the constraints of the OptObject (active or not)
- \_objectives\_list : list of the objectives of the OptObject (active or not)

#### **Methods**

- str: defines the
- <u>repr</u>: defines the unit with its name
- get\_constraints\_list
- get constraints name list
- get external constraints list
- get\_external\_constraints\_name\_list
- get\_objectives\_list
- get\_objectives\_name\_list
- get quantities list
- get\_quantities\_name\_list
- deactivate\_optobject\_external\_constraints

Note: The OptObject class shouldn't be instantiated in a python script, except if you want to create your own model from the beginning. In this case, one should consider creating a new class NewModel(OptObject).

**deactivate\_optobject\_external\_constraints**(*ext\_cst\_name\_list=None*) Enable to remove an external constraint linked with an OptObject

<span id="page-52-1"></span>**Parameters ext cst name list** – list of external constraint that would be removed **get\_constraints\_list**() Get the constraints associated with the unit as a dictionary shape ['constraint\_name', constraint] **get\_constraints\_name\_list**() Get the names of the constraints associated with the unit **get\_external\_constraints\_list**() Get the external constraints associated with the unit as a dictionary shape ['constraint\_name', constraint] **get\_external\_constraints\_name\_list**() Get the names of the external constraints associated with the unit **get\_objectives\_list**() Get objectives associated with the unit as a dictionary shape ['objective\_name' , objective] **get\_objectives\_name\_list**() Get the names of the objectives associated with the unit

**get\_quantities\_list**() Get the quantities associated with the unit as a dictionary shape ['quantity\_name', quantity]

## **get\_quantities\_name\_list**()

Get the names of the quantities associated with the unit

### <span id="page-52-0"></span>**Time module**

#### This module creates the Time object

**class** omegalpes.general.time.**TimeUnit**(*start='01/01/2018'*, *end=None*, *periods=None*, *dt=1*) Bases: object

#### Description

Class defining the studied time period.

#### Attributes

- DATES : dated list of simulation steps
- DT : delta t between values in hours (int or float), i.e. 1/6 will be 10 minutes.
- LEN : number of simulation steps (length of DATES)
- I : index of time ([0 : LEN])

#### **get\_date\_for\_index**(*index*)

Getting a date for a given index

Parameters **index** – int value for the index of the wanted dated, between 0 and LEN (it must be in the studied period)

#### **get\_days**

Getting days for the studied period

Return all\_days list of days of the studied period

#### **get\_index\_for\_date**(*date='YYYY-MM-DD HH:MM:SS'*)

Getting the index associated with a date

Parameters **date** – date the index of is wanted. Format YYYY-MM-DD HH:MM:SS, must be within the studied period and consistent with the timestep value

<span id="page-53-1"></span>**get\_index\_for\_date\_range**(*starting\_date='YYYY-MM-DD HH:MM:SS'*, *end=None*, *periods=None*)

Getting a list of index for a date range

#### Parameters

- **starting\_date** starting date of the wanted index
- **end** ending date of the wanted index
- **periods** number of periods from the starting\_date of the wanted index

**Return index\_list** list of indexes for the given dates

**get\_non\_working\_dates**(*month\_range=range(0*, *12)*, *hour\_range=range(0*, *24)*, *country='France'*)

**get\_non\_working\_days**(*country='France'*)

**get\_working\_dates**(*month\_range=range(0*, *12)*, *hour\_range=range(0*, *24)*, *country='France'*)

**get\_working\_days**(*country='France'*)

**print\_studied\_period**()

omegalpes.general.time.**convert\_european\_format**(*date*)

Converting a date with an european format DD/MM/YYYY into a datetime format YYYY-MM-DD or return

Parameters **date** – date in european format

Returns date in format datetime

#### <span id="page-53-0"></span>**Model module**

#### This module enables to fill the optimization model and formulate it in LP or MILP based on the package PuLP (LpProblem)

**class** omegalpes.general.optimisation.model.**OptimisationModel**(*time*,

Bases: pulp.pulp.LpProblem

*name='optimisation\_model'*)

#### **Description**

This class includes the optimization model formulated in LP or MILP based on the package PuLP (LpProblem)

#### **add\_nodes**(*\*nodes*)

Add nodes and all connected units to the model Check that the time is the same for the model and all the units

Parameters **nodes** – EnergyNode

#### **add\_nodes\_and\_actors**(*\*nodes\_or\_actors*)

Add nodes, actors and all connected units to the model Check that the time is the same for the model and all the units

Parameters **nodes\_or\_actors** – EnergyNode or Actor type

```
get_model_constraints_list()
```
Gets constraints of the model

#### **get\_model\_constraints\_name\_list**()

Gets the names of the constraints of the model

<span id="page-54-1"></span>**get\_model\_objectives\_list**() Gets objectives of the model

- **get\_model\_objectives\_name\_list**() Gets the names of the objectives of the model
- **get\_model\_quantities\_list**() Gets quantities of the model
- **get\_model\_quantities\_name\_list**() Gets the names of the quantities of the model
- **solve\_and\_update**(*solver: pulp.solvers.LpSolver = None*) → None Solves the optimization model and updates all variables values.

**Parameters solver** (LpSolver) – Optimization solver

#### **update\_units**()

Updates all units values with optimization results

omegalpes.general.optimisation.model.**check\_if\_unit\_could\_have\_parent**(*unit*) Checks if the unit has an associated parent

Parameters **unit** – unit which parents will be checked

```
omegalpes.general.optimisation.model.compute_gurobi_IIS(gurobi_exe_path='C:\\gurobi800\\win64\\bin',
```

```
opt_model=None,
MPS_model=None)
```
Identifies the constraints in a .ilp file

#### **Parameters**

- **gurobi\_exe\_path** Path to the gurobi solver "gurobi\_cl.exe"
- **opt\_model** OptimisationModel to whom compute IIS
- **MPS\_model** name of the mps model

Then, utils methods are developped and are presented in the following module:

#### <span id="page-54-0"></span>**Input Data module**

This module includes the following utils for input data management

#### It contains the following methods:

- select\_csv\_file\_between\_dates() : select data in a .csv file between two dates
- read\_enedis\_data\_csv\_file() : select and rearrange the data in a .csv file of Enedis (the French Distribion System Operator company), possibly between two dates

omegalpes.general.utils.input\_data.**read\_enedis\_data\_csv\_file**(*file\_path=None*,

*start=None*,

*end=None*) Rearrange the Enedis data in cvs file in oder to have a Dataframe of the following form

DD MM YYYY HH:00 ; a DD MM YYYY HH:30 ; b . . .

#### **Parameters**

- **file\_path** path of the file to rearrange
- **start** DD MM YYYY HH:00 : first date which should be considered
- **end** DD MM YYYY HH:00 : last date which should be considered

Returns df list: the data as a list

<span id="page-55-2"></span>omegalpes.general.utils.input\_data.**resample\_data**(*input\_list=None*, *dt\_origin=1.0*, *dt\_final=1.0*, *fill\_config='ffill'*, *pick\_config='mean'*)

Changing data set in a dt\_origin time step into data set in a dt\_final time step :param input\_list: list to be resample (list or dict) :param dt\_origin: the time step of the input dataset (in hours) :param dt\_final: the wanted time step for the output dataset (in hours) :param fill\_config: choose the configuration of filling when dt\_origin > dt\_final by default: ffil, keeping the same data over the time steps other way: interpolate, taking into account the time steps) :param pick config: choose the configuration of picking when dt origin  $\lt$  dt final by default: "mean" which determines the mean value of the time steps to be reduced :return: output list: resampled list (pandas Series)

omegalpes.general.utils.input\_data.**select\_csv\_file\_between\_dates**(*file\_path=None*, *start='DD/MM/YYYY*

*HH:MM'*, *end='DD/MM/YYYY HH:MM'*, *v\_cols=[]*, *sep=';'*)

Select data in a .csv file between two dates

#### **Parameters**

- **file** path path of the file to rearrange
- **start** DD MM YYYY HH:00 : first date which should be considered
- **end** DD MM YYYY HH:00 : last date which should be considered
- **v\_cols** columns which should be considered

Returns df: a dataframe considering the dates

### <span id="page-55-0"></span>**Output Data module**

#### This module includes the following utils for output data management

#### It contains the following methods:

• save\_energy\_flows() : Save the optimisation results in a .csv file

```
omegalpes.general.utils.output_data.save_energy_flows(*nodes, file_name=None,
```
Save the optimisation results in a .csv file

#### **Parameters**

- **nodes** list of the nodes from which should be collected the data
- **file\_name** name of the file to save the data
- **sep** separator for the data
- **decimal** sep separator dor the decimals of the data

### <span id="page-55-1"></span>**Plots module**

#### This module includes the following display utils:

• plot\_node\_energetic\_flows() : enables one to plot the energy flows through an EnergyNode

*sep='\t'*, *decimal\_sep='.'*)

- <span id="page-56-0"></span>• plot energy  $mix()$ : enables one to plot the energy flows connected to a node
- plot\_quantity() : enables one to plot easily a Quantitiy
- plot\_quantity\_bar() : enables one to plot easily a Quantitiy as a bar
- sum\_quantities\_in\_quantity() : enables one to to plot several quantities in one once the optimisation is done

omegalpes.general.utils.plots.**plot\_energy\_mix**(*node*)

omegalpes.general.utils.plots.**plot\_node\_energetic\_flows**(*node*)

### Description

This function allows to plot the energy flows through an EnergyNode

The display is realized :

- with histograms for production and storage flow
- with dashed curve for consumption flow

Parameters **node** – EnergyNode

omegalpes.general.utils.plots.**plot\_quantity**(*time*, *quantity*, *fig=None*, *ax=None*, *color=None*, *label=None*, *title=None*)

#### Description

Function that plots a OMEGAlpes.general.optimisation.elements.Quantity

#### Parameters

- time: TimeUnit for the studied horizon as defined in general.time
- quantity: OMEGAlpes.general.optimisation.elements.Quantity
- fig: Figure as defined in matplotlib.pyplot.Figure
- ax: axes as defined in matplotlib.pyplot.Axes
- color: color of the plot
- label: label for the quantity
- title: title of the plot

#### Returns

- arg1 the matplotlib.pyplot.Figure handle object
- arg2 the matplotlib.pyplot.Axes handle object
- arg3 the matplotlib.pyplot.Line2D handle object

omegalpes.general.utils.plots.**plot\_quantity\_bar**(*time*, *quantity*, *fig=None*, *ax=None*, *color=None*, *label=None*, *title=None*)

#### Description

Function that plots a OMEGALPES.general.optimisation.elements.Quantity as a bar

#### Attributes

- quantity is the OMEGALPES.general.optimisation.elements.Quantity
- fig could be None, a matplotlib.pyplot.Figure or Axes for multiple plots

#### Returns

• arg1 the matplotlib.pyplot.Figure handle object

- <span id="page-57-1"></span>• arg2 the matplotlib.pyplot.Axes handle object
- arg3 the matplotlib.pyplot.Line2D handle object

```
omegalpes.general.utils.plots.sum_quantities_in_quantity(quantities_list=[],
```
Description

Function that creates a new quantity gathering several values of quantities Should be used in order to plot several quantities in one once the optimisation is done

#### Attributes

- quantities : a list of Quantities (OMEGALPES.general.optimisation.elements.Quantity)
- tot\_quantity\_name : string : name of the new quantity

#### Returns

• tot\_quantity : the new quantity created and filled

#### <span id="page-57-0"></span>**Maths module**

#### This module includes the following maths utils

#### It contains the following methods:

• def abs value() : Define easily absolute value for quantity

omegalpes.general.utils.maths.**def\_abs\_value**(*quantity*, *q\_min*, *q\_max*)

#### **Parameters**

- **quantity** Quantity whose absolute value is wanted
- **q** min Minimal value of the quantity (negative value)
- **q\_max** Maximal value of the quantity (positive value)

Returns A new Quantity whose values equal absolute values of the initial Quantity

## **2.3 What's new in version 0.3.0 (February 18, 2020)**

### **2.3.1 Bug fixed**

• changing pmin and pmax parameters of VariableEnergyUnits and its derivatives (SeveralEnergyUnit, Variable-ConsumptionUnit, SeveralConsumptionUnit, VariableProductionUnit, SeveralProductionUnit) into p\_min and p\_max

## **2.3.2 New Functionalities**

### **EnergyUnits**

- EnergyUnit has "minimize\_exergy\_destruction" and "minimize\_exergy" objectives
- FixedEnergyUnit takes into account Dataframe for power values
- ElectricalConversionUnit created in conversion\_units

*tot\_quantity\_name='sum\_quantity'*)

- ReversibleUnit created in a dedicated package in the energy.units folder. ReversibleUnit is a new type of energy unit that can both produce or consume energy, but not at the same time.
- AssemblyUnits created in the energy\_units package as an assembly of one or several production, consumption and/or reversible unit. It is the parent class of both conversion units and reversible units.
- AssemblyUnit has "minimize\_exergy\_destruction" objective
- ReversibleConversionUnit created in conversion units, enabling reversible power flows (i.e. an electrical transformer). It is an AssemblyUnit of two reversible units, one qualified as *upward* and another *downward*.
- StorageUnit has a new attribute self\_disch\_t

### **Exergy**

• Exergy module created. Integration of the exergy approach in OMEGAlpes. With the code of this branch, OMEGAlpes will be able to quantify thermal and electrical exergy, as well as the destroyed exergy within any production, consumption, storage or conversion unit.

### **General**

• HourlyDynamicConstraint deprecated and changed into DailyDynamicConstraint, now used in set\_operating\_hours() (that replaced add\_operating\_hours() )

### **Utils**

- Titles as parameters in plot\_quantities()
- add function get value() to get int or list
- add get\_value\_with\_dates() to get a dataframe

## **2.3.3 Contributors**

Lou Morriet Sacha Hodencq Jaume Fito

## **2.4 OMEGAlpes Graphical Representation**

The energy systems developed in OMEGAlpes are describes following a specified graph representation.

## **2.4.1 Energy Unit representation**

The energy units are describes as rectangles as presented just below. The graph is adapted considering if the unit is a variable or a fixed energy unit.

A colour may be added to specify the carrier of the energy unit like gas (yellow), thermal (red), electricity (blue).

Conversion units use the former representation inside a green box as multi-carrier energy units. Have a look to the representation for ElectricalToHeat and HeatPump energy units

| <b>Unspecified</b> | <b>Fixed power</b><br>(input of optimisation) | Variable power<br>(output of optimisation) |  |
|--------------------|-----------------------------------------------|--------------------------------------------|--|
| Production         | Fixed<br>Production                           | Variable<br>Production                     |  |
| Consumption        | Fixed<br>Consumption                          | Variable<br>Consumption                    |  |

Fig. 2: *Figure: Energy unit representation*

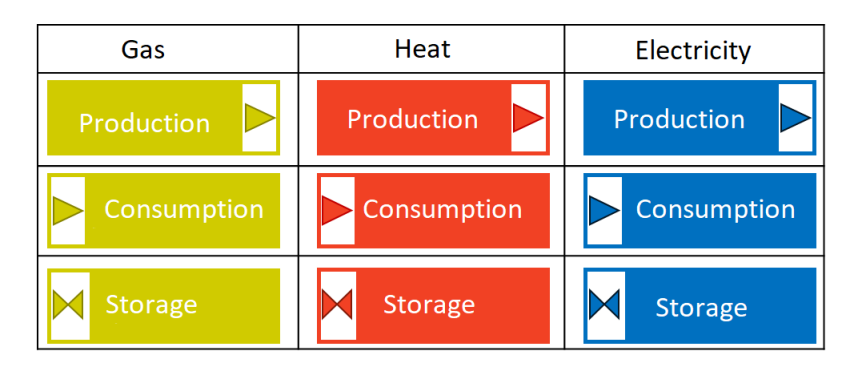

Fig. 3: *Figure: Specified carrier energy unit representation*

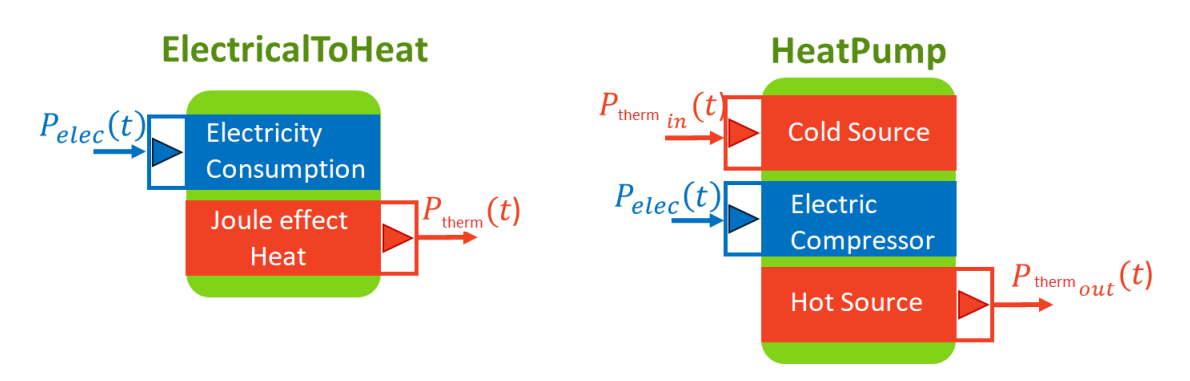

Fig. 4: *Figure: Conversion units representation*

## **2.4.2 Representing all the energy unit**

In order to link the energy units, energy nodes and arrows should be used. It is possible to highlight the variable which may be optimised by the system or which is interesting for the user.

|                      | Gas | Heat | Electricity |
|----------------------|-----|------|-------------|
| Power flow           |     |      |             |
| <b>Energy Node</b>   |     |      |             |
| Variable of interest |     |      |             |

Fig. 5: *Figure: Energy Nodes, Flows and Variable of interest representation*

Finally, constraints and objectives can be added on the model with the following representation

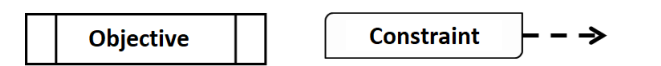

Fig. 6: *Figure: Objectives and Constraints representation*

Please, have a look to the examples to see if applications of this graphical representation [OMEGAlpes Examples](https://omegalpes_examples.readthedocs.io/) [Documentation](https://omegalpes_examples.readthedocs.io/)

Note: This graph representation is not used yet as a graphical user interface but we hope that it will be in the near future.

## **2.5 OMEGAlpes Examples**

Please click on the following link to have a look to OMEGAlpes examples and study cases: [OMEGAlpes Exam](https://omegalpes_examples.readthedocs.io/)[ples Documentation](https://omegalpes_examples.readthedocs.io/)

# CHAPTER 3

## Acknowledgments

Vincent Reinbold - Library For Linear Modeling of Energetic Systems : <https://github.com/ReinboldV>

Mathieu Brugeron

This work has been partially supported by the [CDP Eco-SESA](https://ecosesa.univ-grenoble-alpes.fr/) receiving fund from the French National Research Agency in the framework of the "Investissements d'avenir" program (ANR-15-IDEX-02) and the VALOCAL project (CNRS Interdisciplinary Mission and INSIS)

## o

omegalpes.actor.actor, [35](#page-38-0) omegalpes.actor.operator\_actors.consumer\_actors, [36](#page-39-1) omegalpes.actor.operator\_actors.consumer\_producer\_actors, [41](#page-44-0) omegalpes.actor.operator\_actors.operator\_actors, [36](#page-39-0) omegalpes.actor.operator\_actors.producer\_actors, [38](#page-41-0) omegalpes.actor.regulator\_actors.regulator\_actors, [42](#page-45-0) omegalpes.energy.buildings.thermal, [31](#page-34-0) omegalpes.energy.energy\_nodes, [29](#page-32-0) omegalpes.energy.exergy, [33](#page-36-0) omegalpes.energy.io.poles, [34](#page-37-1) omegalpes.energy.units.consumption\_units, [14](#page-16-0) omegalpes.energy.units.conversion\_units, [24](#page-27-0) omegalpes.energy.units.energy\_units, [7](#page-10-0) omegalpes.energy.units.production\_units, [19](#page-22-0) omegalpes.energy.units.reversible\_units,  $29$ omegalpes.energy.units.storage\_units, [27](#page-30-0) omegalpes.general.optimisation.core, [48](#page-51-1) omegalpes.general.optimisation.elements, [43](#page-46-1) omegalpes.general.optimisation.model, [50](#page-53-0) omegalpes.general.time, [49](#page-52-0) omegalpes.general.utils.input\_data, [51](#page-54-0) omegalpes.general.utils.maths, [54](#page-57-0) omegalpes.general.utils.output\_data, [52](#page-55-0) omegalpes.general.utils.plots, [52](#page-55-1)

# Index

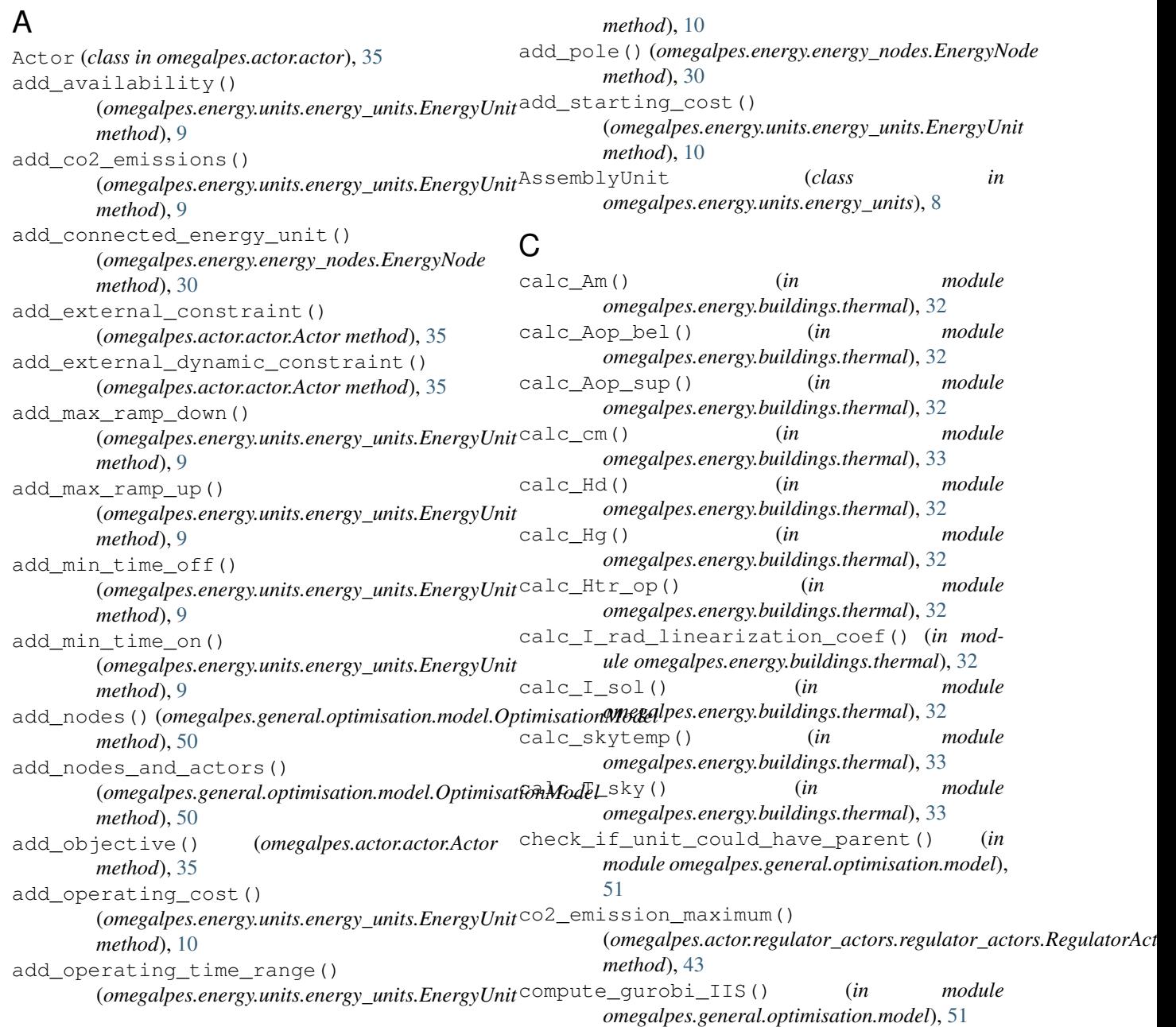

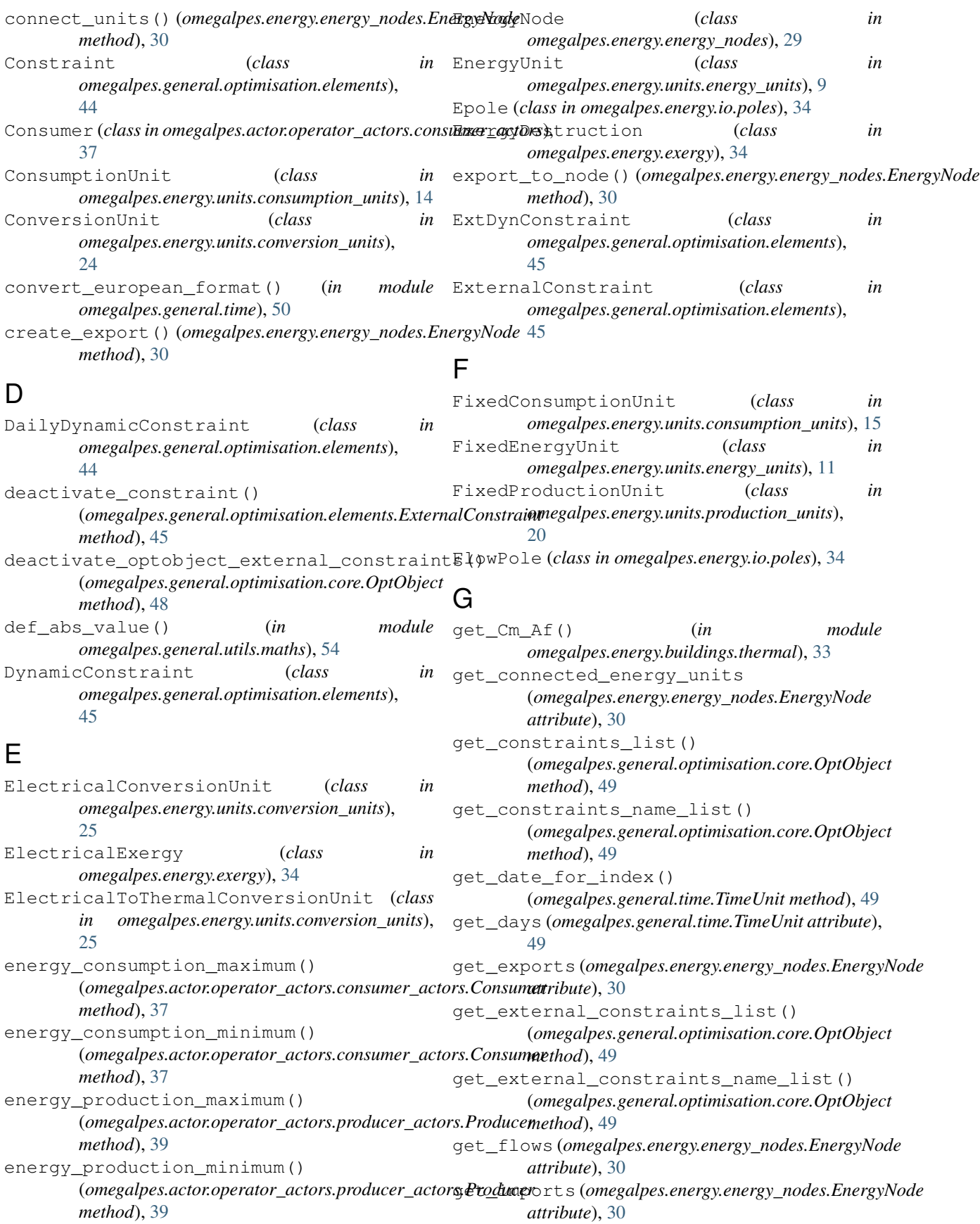

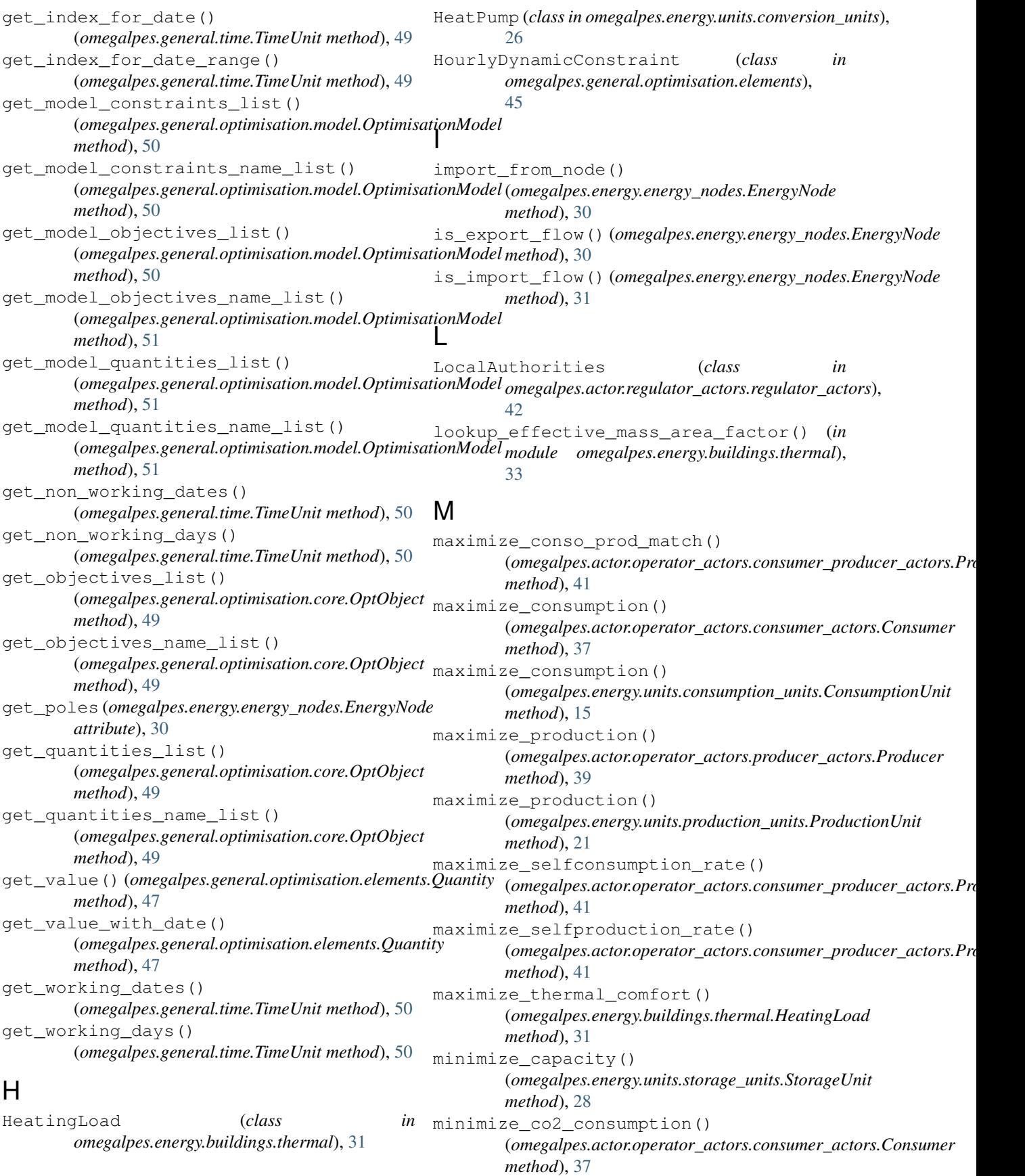

minimize\_co2\_emissions() (*omegalpes.actor.operator\_actors.producer\_actors.Producere\_time\_of\_use() method*), [39](#page-42-1) minimize\_co2\_emissions() (*omegalpes.energy.units.energy\_units.EnergyUnit method*), [10](#page-13-0) minimize\_consumption() (*omegalpes.actor.operator\_actors.consumer\_actors.Consumer method*), [37](#page-40-1) minimize\_consumption() (omegalpes.energy.units.consumption\_units.ConsumptionUpits.actor.operator\_actors.consumer\_actors *method*), [15](#page-18-0) minimize\_consumption\_cost() (*omegalpes.actor.operator\_actors.consumer\_actors.Consumer* (*module*), [41](#page-44-1) *method*), [37](#page-40-1) minimize\_consumption\_cost() (omegalpes.energy.units.consumption\_units.ConsumptionUpits.actor.operator\_actors.producer\_actors *method*), [15](#page-18-0) minimize\_costs()(*omegalpes.actor.operator\_actors.producer\_acters.actor\_actors.cegulator\_actors*.actors. *method*), [39](#page-42-1) minimize\_costs()(*omegalpes.energy.units.energy\_units.EnergyUest*energy.buildings.thermal(*modmethod*), [10](#page-13-0) minimize\_energy() (*omegalpes.energy.units.energy\_units.EnergyUnit* omegalpes.energy.exergy (*module*), [33](#page-36-1) *method*), [10](#page-13-0) minimize\_exergy() (*omegalpes.energy.units.energy\_units.EnergyUnit method*), [10](#page-13-0) minimize\_exergy\_destruction() (*omegalpes.energy.units.energy\_units.AssemblyUnit*finegalpes.energy.units.energy\_units *method*), [9](#page-12-0) minimize\_exergy\_destruction() (*omegalpes.energy.units.energy\_units.EnergyUnit method*), [10](#page-13-0) minimize\_operating\_cost() (*omegalpes.actor.operator\_actors.producer\_actors.Producer* omegalpes.energy.units.storage\_units *method*), [39](#page-42-1) minimize\_operating\_cost() (*omegalpes.energy.units.energy\_units.EnergyUnit method*), [10](#page-13-0) minimize\_production() (*omegalpes.actor.operator\_actors.producer\_actors.Producer* omegalpes.general.optimisation.model *method*), [40](#page-43-0) minimize\_production() (*omegalpes.energy.units.production\_units.ProductionUnit* omegalpes.general.utils.input\_data (*modmethod*), [21](#page-24-0) minimize\_starting\_cost() (*omegalpes.actor.operator\_actors.producer\_actors.Producer* omegalpes.general.utils.output\_data *method*), [40](#page-43-0) minimize\_starting\_cost() (*omegalpes.energy.units.energy\_units.EnergyUnit* OperatorActor (*class in method*), [10](#page-13-0) minimize\_time\_of\_use() (*omegalpes.actor.operator\_actors.producer\_actors.Producer method*), [40](#page-43-0) (*omegalpes.energy.units.energy\_units.EnergyUnit method*), [10](#page-13-0) O Objective (*class in omegalpes.general.optimisation.elements*), [46](#page-49-0) omegalpes.actor.actor (*module*), [35](#page-38-2) (*module*), [36](#page-39-3) omegalpes.actor.operator\_actors.consumer\_producer\_actors omegalpes.actor.operator\_actors.operator\_actors (*module*), [36](#page-39-3) (*module*), [38](#page-41-1) (*module*), [42](#page-45-1) *ule*), [31](#page-34-1) omegalpes.energy.energy\_nodes (*module*), [29](#page-32-2) omegalpes.energy.io.poles (*module*), [34](#page-37-2) omegalpes.energy.units.consumption\_units (*module*), [14](#page-17-0) omegalpes.energy.units.conversion\_units (*module*), [24](#page-27-1) (*module*), [7](#page-10-1) omegalpes.energy.units.production\_units (*module*), [19](#page-22-1) omegalpes.energy.units.reversible\_units (*module*), [29](#page-32-2) (*module*), [27](#page-30-1) omegalpes.general.optimisation.core (*module*), [48](#page-51-2) omegalpes.general.optimisation.elements (*module*), [43](#page-46-2) (*module*), [50](#page-53-1) omegalpes.general.time (*module*), [49](#page-52-1) *ule*), [51](#page-54-1) omegalpes.general.utils.maths (*module*), [54](#page-57-1) (*module*), [52](#page-55-2) omegalpes.general.utils.plots (*module*), [52](#page-55-2) *omegalpes.actor.operator\_actors.operator\_actors*), [36](#page-39-3)

*omegalpes.general.utils.input\_data*), [52](#page-55-2) ReversibleConversionUnit (*class in omegalpes.energy.units.conversion\_units*),

OptimisationModel (*class omegalpes.general.optimisation.model*), [50](#page-53-1) OptObject (*class in omegalpes.general.optimisation.core*), [48](#page-51-2) in resample data() (*in module* 

P plot\_energy\_mix() (*in module omegalpes.general.utils.plots*), [53](#page-56-0) plot\_node\_energetic\_flows() (*in module omegalpes.general.utils.plots*), [53](#page-56-0) plot\_quantity() (*in module omegalpes.general.utils.plots*), [53](#page-56-0) plot\_quantity\_bar() (*in module omegalpes.general.utils.plots*), [53](#page-56-0) power\_consumption\_maximum() (omegalpes.actor.operator\_actors.consumer\_actors.Consumt e omegalpes.general.utils.input\_data), [52](#page-55-2) *method*), [38](#page-41-1) power\_consumption\_minimum() (*omegalpes.actor.operator\_actors.consumer\_actors.Consumer method*), [11](#page-14-0) *method*), [38](#page-41-1) power\_production\_maximum() (*omegalpes.actor.operator\_actors.producer\_actors.Producer method*), [11](#page-14-0) *method*), [40](#page-43-0) power\_production\_minimum() (*omegalpes.actor.operator\_actors.producer\_actors.Producer method*), [31](#page-34-1) *method*), [40](#page-43-0) print\_studied\_period() (*omegalpes.general.time.TimeUnit method*), [50](#page-53-1) Producer (*class in omegalpes.actor.operator\_actors.producer\_actors*), *omegalpes.energy.units.energy\_units*), [12](#page-15-0) [39](#page-42-1) ProductionUnit (*class in omegalpes.energy.units.production\_units*), [20](#page-23-0) Prosumer(*classin omegalpes.actor.operator\_actors.consu<del>bnergproducer\_</del>actors),nUnit (<i>class in* [41](#page-44-1) PublicAuthorities (*class in omegalpes.actor.regulator\_actors.regulator\_actors*), ShiftableConsumptionUnit (*class in* [42](#page-45-1)  $\Omega$ Quantity (*class in omegalpes.general.optimisation.elements*), ShiftableProductionUnit (*class in* [47](#page-50-0) R RCNetwork 1 (*class in omegalpes.energy.buildings.thermal*), [31](#page-34-1) read\_enedis\_data\_csv\_file() (*in module omegalpes.general.utils.input\_data*), [51](#page-54-1) RegulatorActor (*class in omegalpes.actor.regulator\_actors.regulator\_actors*), SquareConsumptionUnit (*class in* [43](#page-46-2) remove\_external\_constraints() (*omegalpes.actor.actor.Actor method*), [36](#page-39-3) [26](#page-29-0) ReversibleUnit (*class in omegalpes.energy.units.reversible\_units*), [29](#page-32-2) S save\_energy\_flows() (*in module omegalpes.general.utils.output\_data*), [52](#page-55-2) SawtoothEnergyUnit (*class in omegalpes.energy.units.energy\_units*), [11](#page-14-0) select\_csv\_file\_between\_dates() (*in mod*set\_energy\_limits\_on\_time\_period() (*omegalpes.energy.units.energy\_units.EnergyUnit* set\_operating\_time\_range() (*omegalpes.energy.units.energy\_units.EnergyUnit* set power balance() (*omegalpes.energy.energy\_nodes.EnergyNode* SeveralConsumptionUnit (*class in omegalpes.energy.units.consumption\_units*), [15](#page-18-0) SeveralEnergyUnit (*class in* SeveralImaginaryConsumptionUnit (*class in omegalpes.energy.units.consumption\_units*), [16](#page-19-0) SeveralImaginaryProductionUnit (*class in omegalpes.energy.units.production\_units*), [21](#page-24-0) *omegalpes.energy.units.production\_units*), [22](#page-25-0) *omegalpes.energy.units.consumption\_units*), [17](#page-20-0) ShiftableEnergyUnit (*class in omegalpes.energy.units.energy\_units*), [12](#page-15-0) *omegalpes.energy.units.production\_units*),  $22$ solve\_and\_update() (*omegalpes.general.optimisation.model.OptimisationModel method*), [51](#page-54-1) split\_heating\_and\_cooling() (*omegalpes.energy.buildings.thermal.ThermalZone method*), [31](#page-34-1) *omegalpes.energy.units.consumption\_units*), [18](#page-21-0) SquareEnergyUnit (*class in omegalpes.energy.units.energy\_units*), [13](#page-16-1) SquareProductionUnit (*class in*

*omegalpes.energy.units.production\_units*), [23](#page-26-0) StorageUnit (*class in omegalpes.energy.units.storage\_units*), [27](#page-30-1) sum\_quantities\_in\_quantity() (*in module omegalpes.general.utils.plots*), [54](#page-57-1) Supplier (*class in omegalpes.actor.operator\_actors.consumer\_producer\_actors*), [42](#page-45-1)

## T

```
ThermalExergy (class in omegalpes.energy.exergy),
       34
ThermalZone (class in
       omegalpes.energy.buildings.thermal), 31
ThermoclineStorage (class in
       omegalpes.energy.units.storage_units), 28
TimeUnit (class in omegalpes.general.time), 49
TriangleEnergyUnit (class in
       omegalpes.energy.units.energy_units), 13
```
## $\cup$

update\_units() (*omegalpes.general.optimisation.model.OptimisationModel method*), [51](#page-54-1)

## V

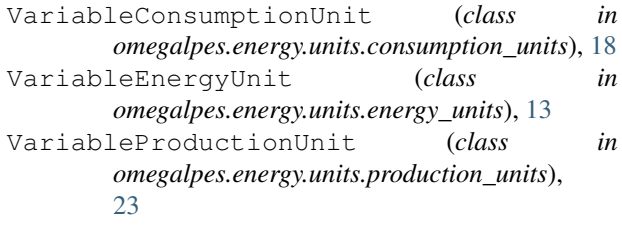

## W

write\_linerazation\_exp() (*in module omegalpes.energy.buildings.thermal*), [33](#page-36-1)

## Z

```
ZEA_RCNetwork_1 (class in
      omegalpes.energy.buildings.thermal), 31
```